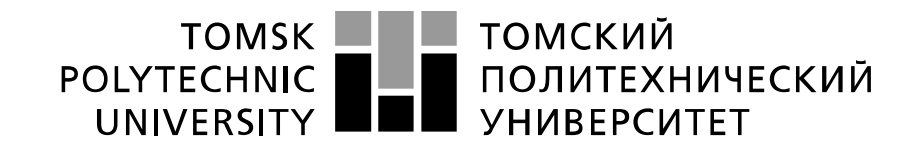

#### Министерство науки и высшего образования Российской Федерации федеральное государственное автономное образовательное учреждение высшего образования «Национальный исследовательский Томский политехнический университет» (ТПУ)

Школа Инженерная школа неразрушающего контроля и безопасности Направление подготовки 12.04.01 Приборостроение Отделение школы Отделение контроля и диагностики

## **МАГИСТЕРСКАЯ ДИССЕРТАЦИЯ**

**Тема работы**

**Исследование количественной оценки чувствительности капиллярного контроля** УДК 620.179.111.089.52-047.37

Студент

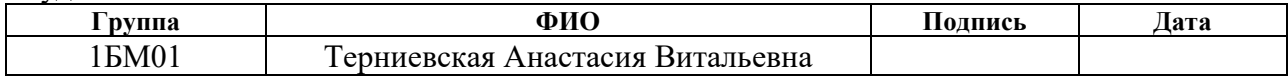

Руководитель ВКР

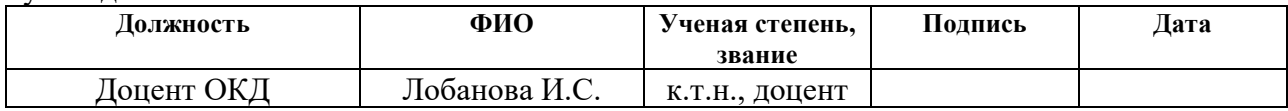

## **КОНСУЛЬТАНТЫ:**

По разделу «Финансовый менеджмент, ресурсоэффективность и ресурсосбережение»

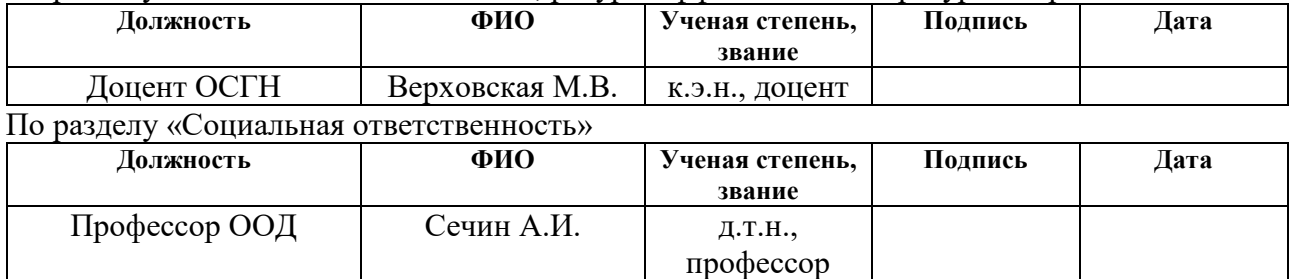

#### **ДОПУСТИТЬ К ЗАЩИТЕ:**

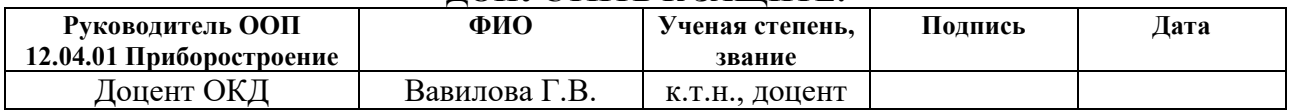

# **ПЛАНИРУЕМЫЕ РЕЗУЛЬТАТЫ ОСВОЕНИЯ ООП**

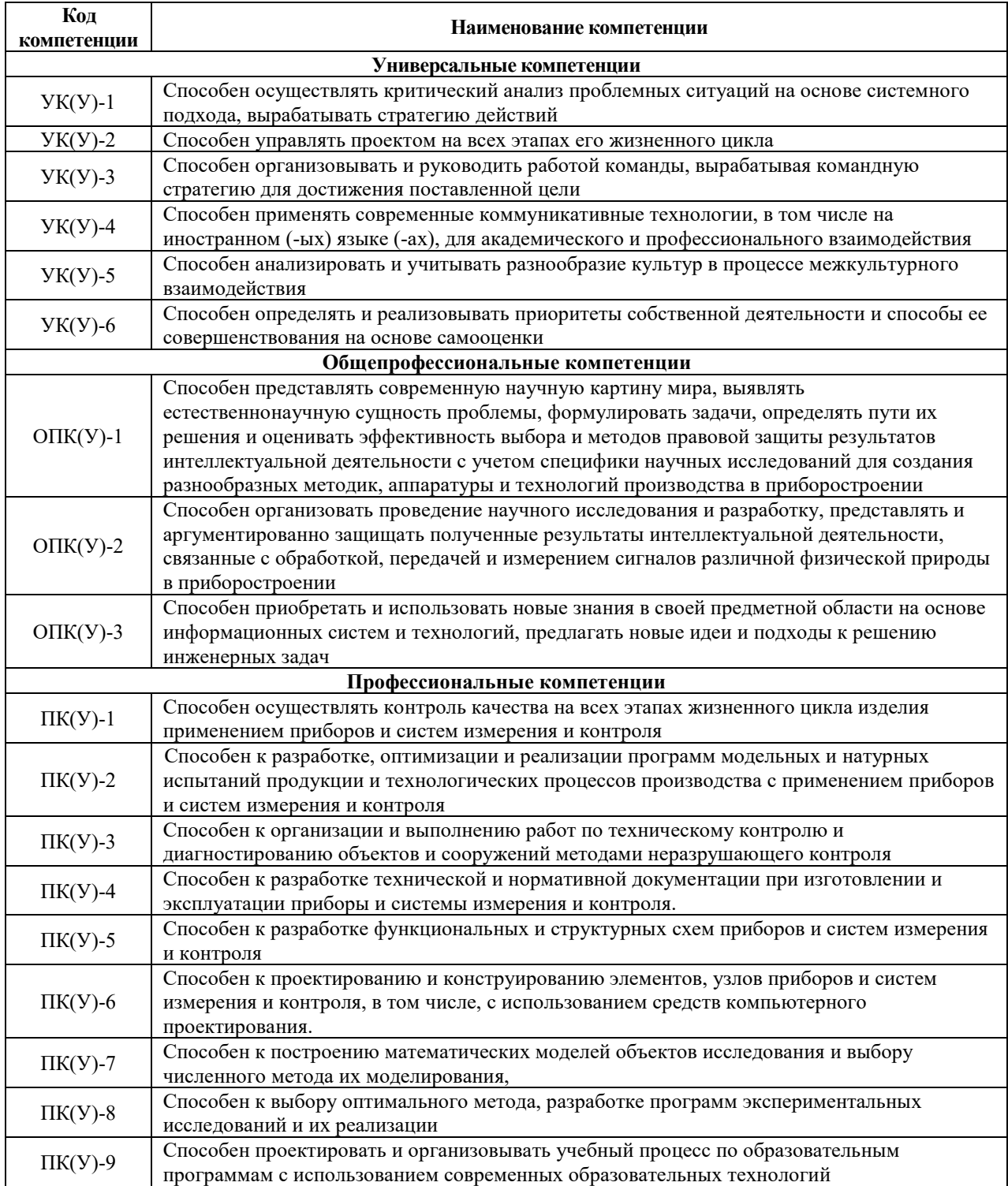

#### **Министерство науки и высшего образования Российской Федерации**

Федеральное государственное автономное образовательное учреждение

высшего образования

## **«НАЦИОНАЛЬНЫЙ ИССЛЕДОВАТЕЛЬСКИЙ ТОМСКИЙ ПОЛИТЕХНИЧЕСКИЙ УНИВЕРСИТЕТ»**

Школа Инженерная школа неразрушающего контроля и безопасности Направление подготовки 12.04.01 Приборостроение Отделение школы Отделение контроля и диагностики

УТВЕРЖДАЮ: Руководитель ООП  $\underline{\Gamma.B.$  Вавилова<br>(Ф.И.О.)  $\overline{\text{(Подпись)}\text{ (Дата)}}$ 

## **ЗАДАНИЕ**

## **на выполнение выпускной квалификационной работы**

В форме:

Магистерской диссертации

Студенту:

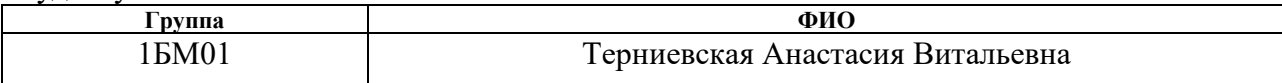

Тема работы:

**Исследование количественной оценки чувствительности капиллярного контроля**

Утверждена приказом директора (дата, номер) 12.01.2021, № 12-43/с

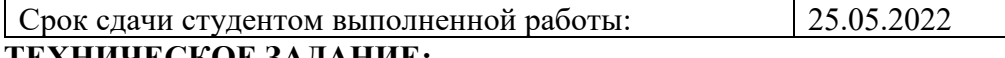

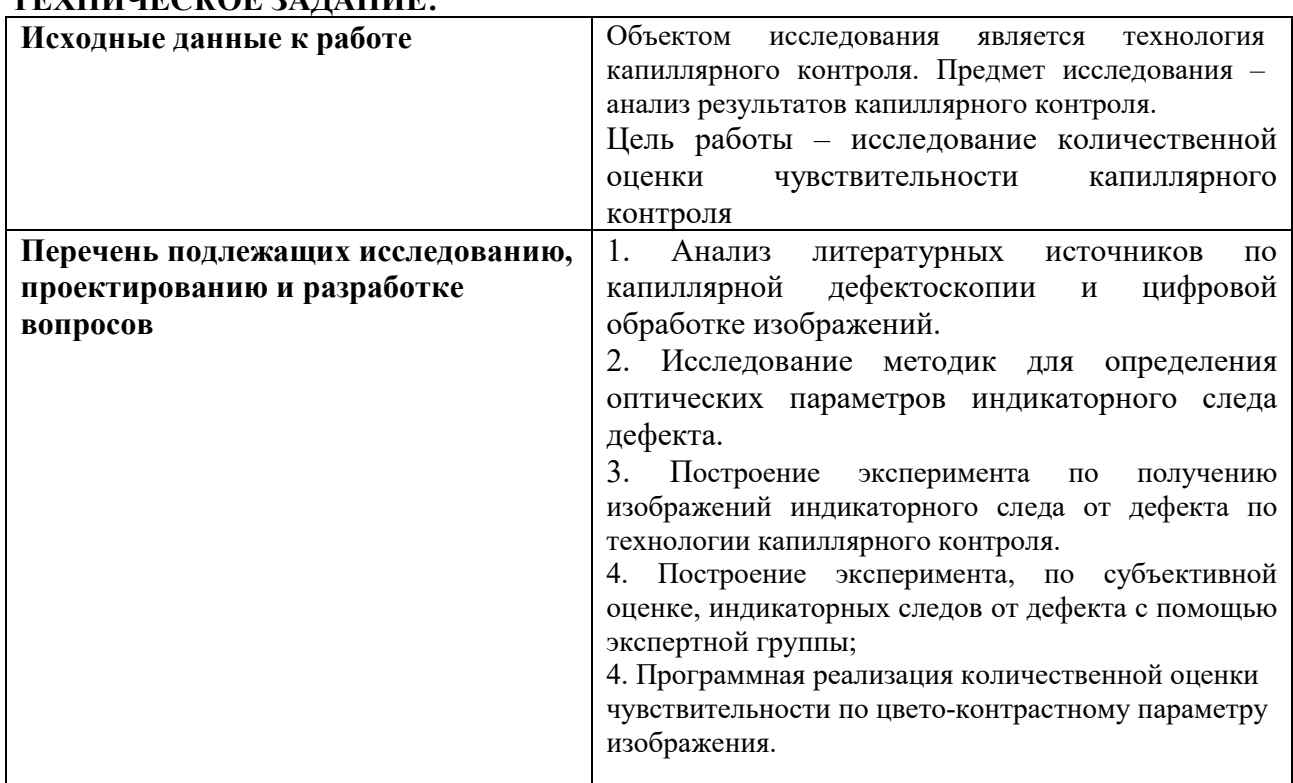

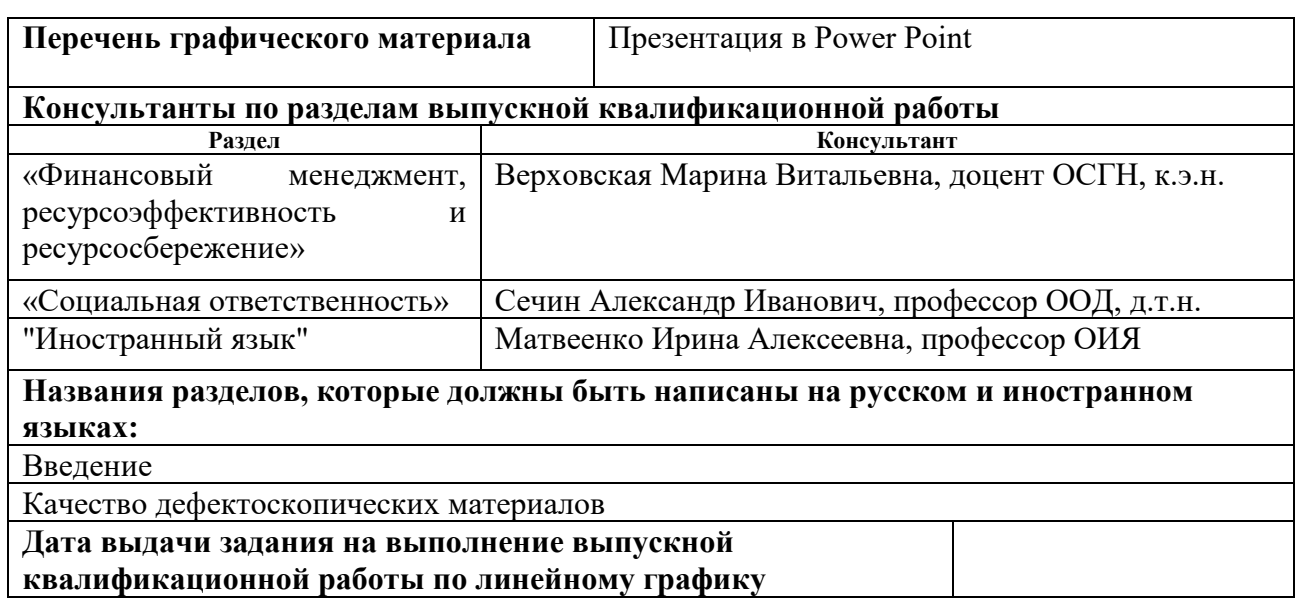

## **Задание выдал руководитель:**

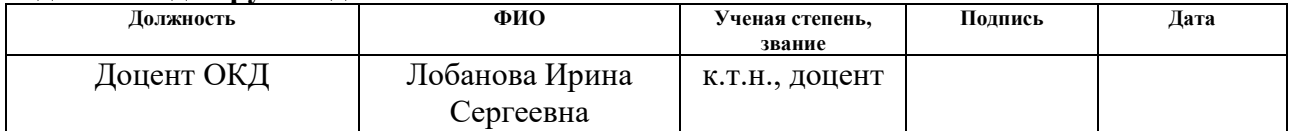

## **Задание принял к исполнению студент:**

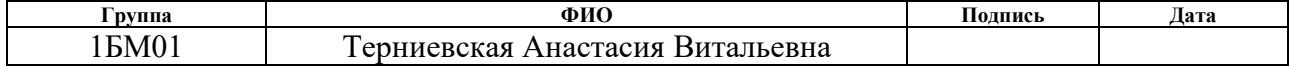

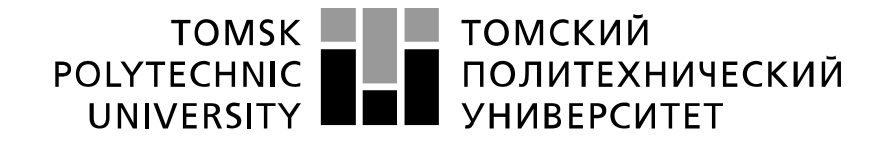

#### Министерство науки и высшего образования Российской Федерации федеральное государственное автономное образовательное учреждение высшего образования «Национальный исследовательский Томский политехнический университет» (ТПУ)

Школа Инженерная школа неразрушающего контроля и безопасности Направление подготовки 12.04.01 Приборостроение Отделение школы Отделение контроля и диагностики Период выполнения 2020/2021 – 2021/2022 учебные года

Форма представления работы:

магистерская диссертация

(бакалаврская работа, дипломный проект/работа, магистерская диссертация)

## **КАЛЕНДАРНЫЙ РЕЙТИНГ-ПЛАН выполнения выпускной квалификационной работы**

Срок сдачи студентом выполненной работы: 25.05.2022

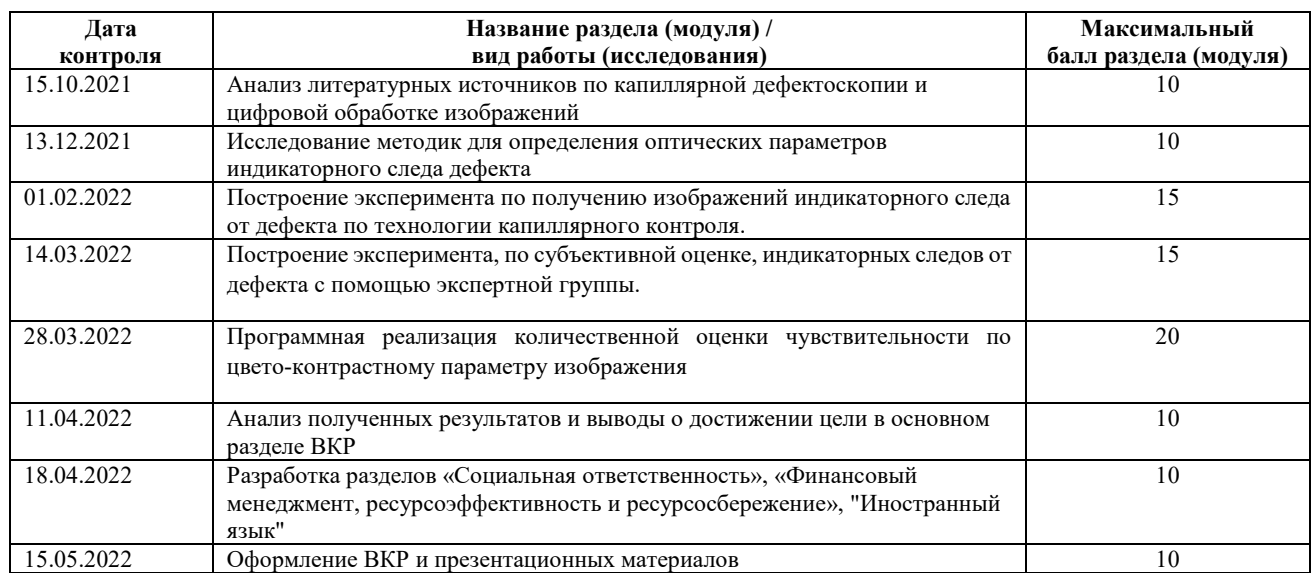

#### Составил преподаватель:

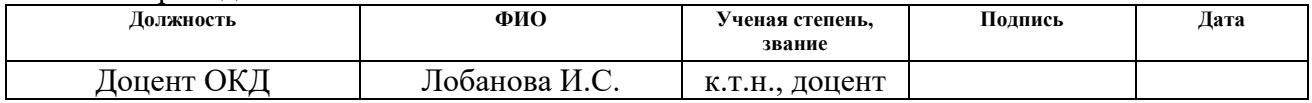

#### **СОГЛАСОВАНО:**

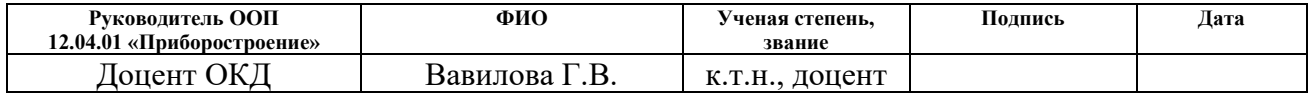

## **ЗАДАНИЕ ДЛЯ РАЗДЕЛА «ФИНАНСОВЫЙ МЕНЕДЖМЕНТ, РЕСУРСОЭФФЕКТИВНОСТЬ И РЕСУРСОСБЕРЕЖЕНИЕ»**

Студенту:

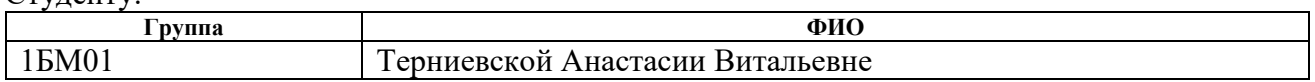

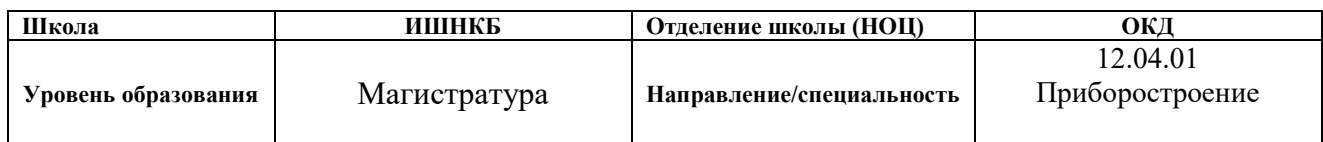

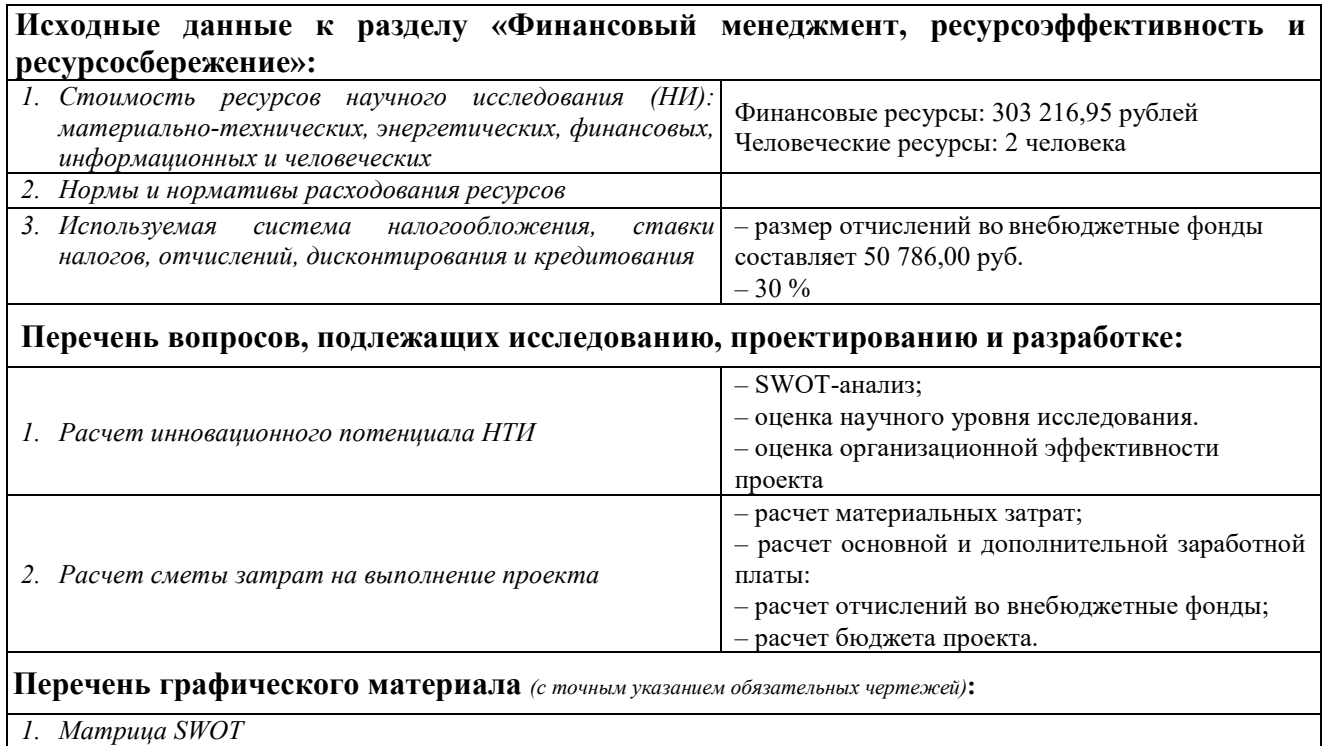

*2. График проведения НТИ*

### **Дата выдачи задания для раздела по линейному графику**

#### **Задание выдал консультант:**

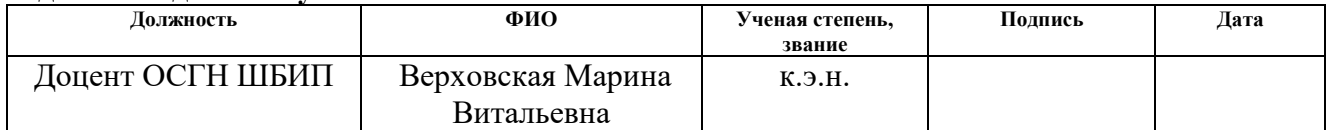

#### **Задание принял к исполнению студент:**

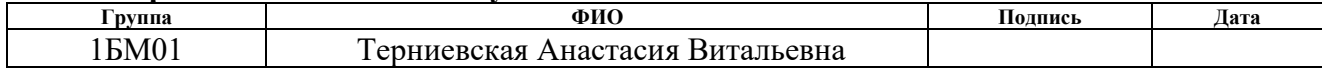

# **ЗАДАНИЕ ДЛЯ РАЗДЕЛА «СОЦИАЛЬНАЯ ОТВЕТСТВЕННОСТЬ»**

Студенту:

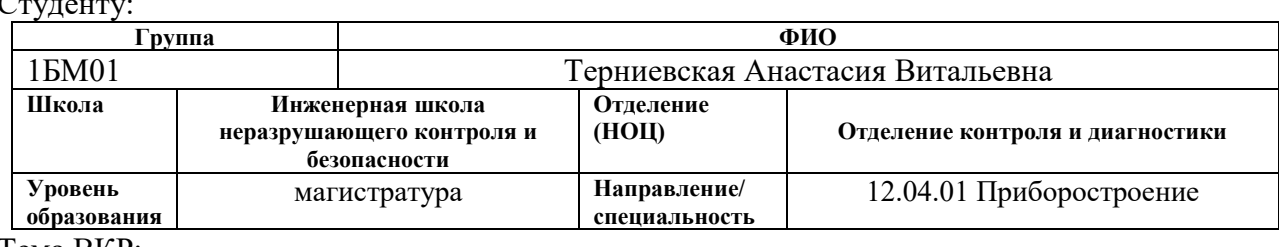

Тема ВКР:

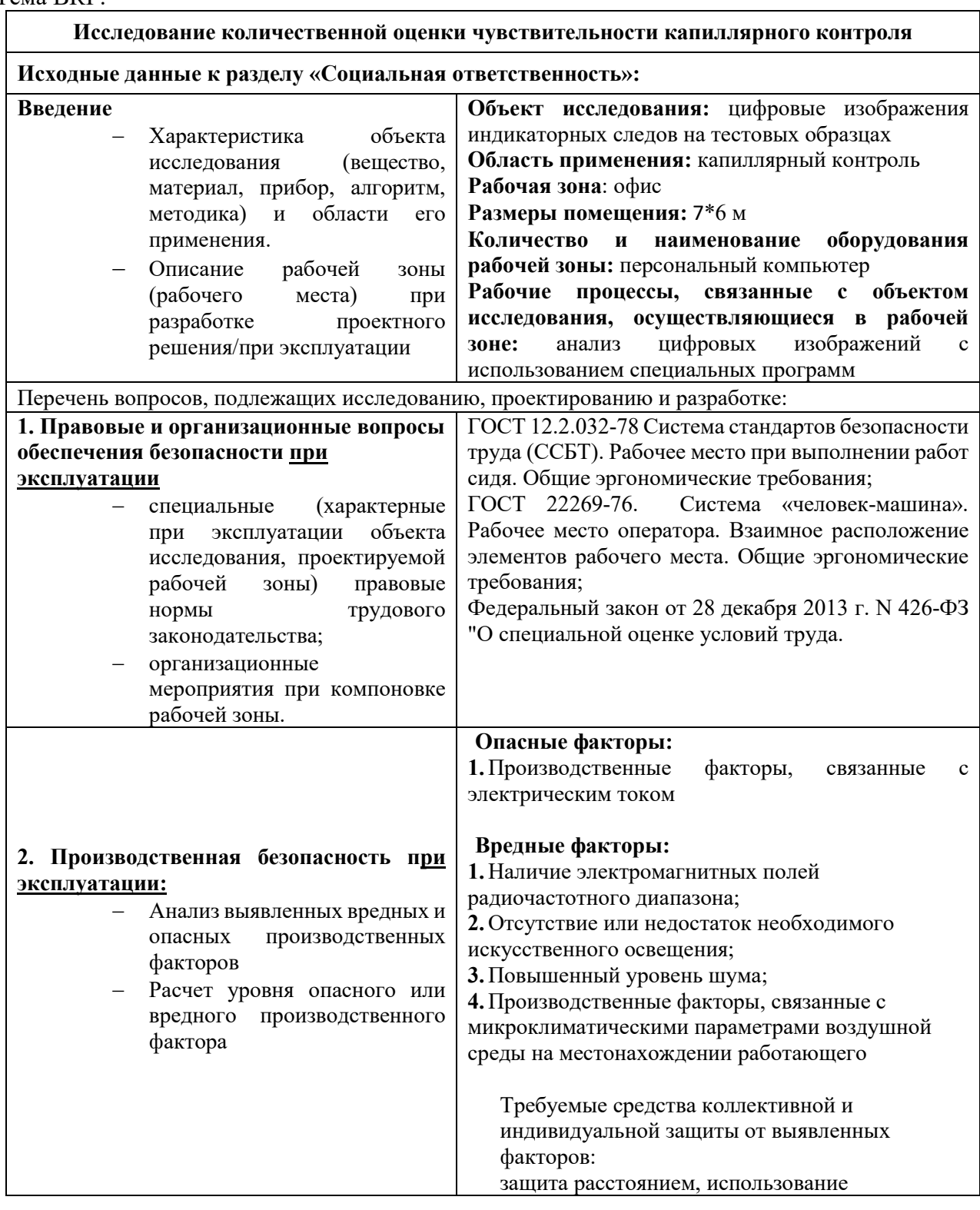

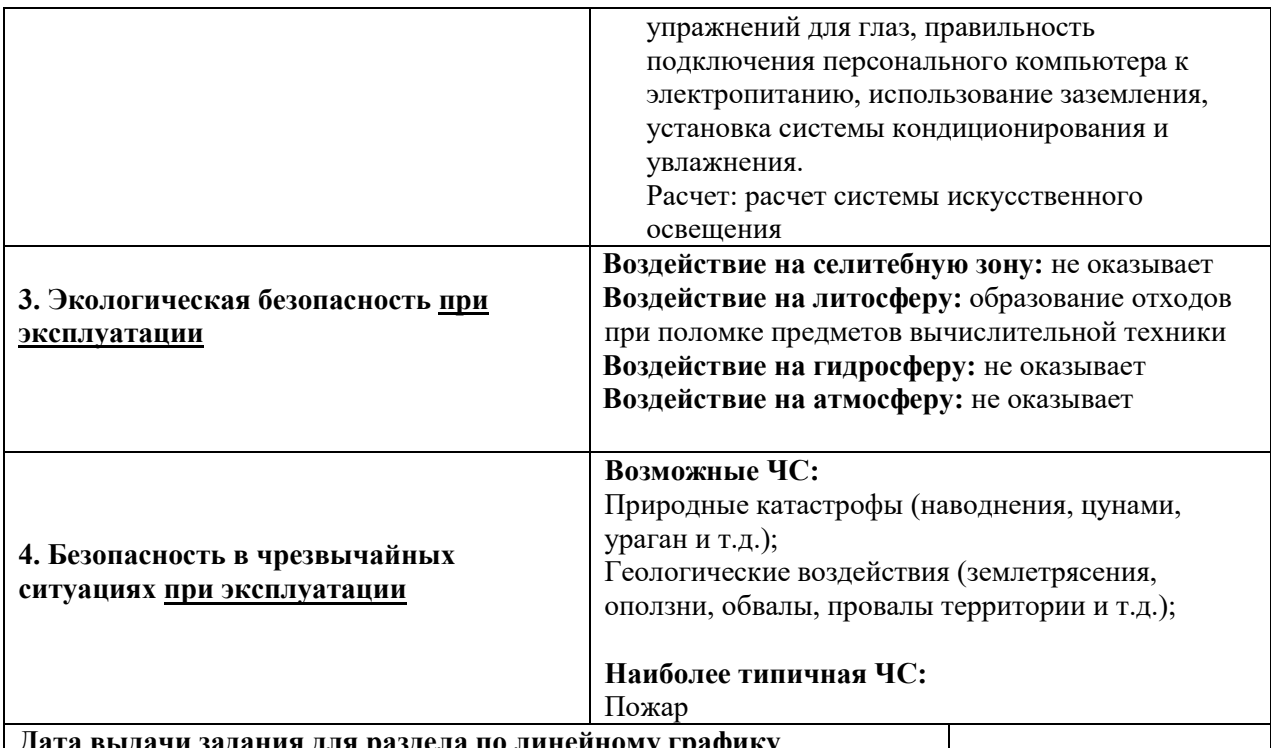

**Дата выдачи задания для раздела по линейному графику**

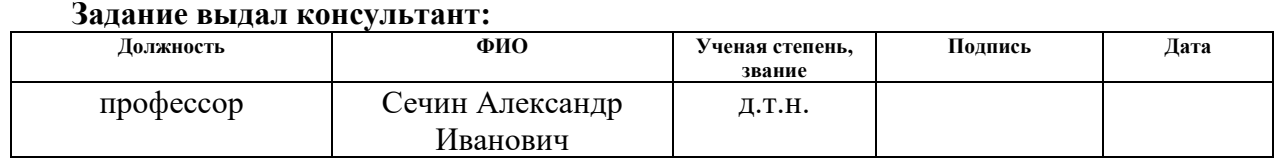

## **Задание принял к исполнению студент:**

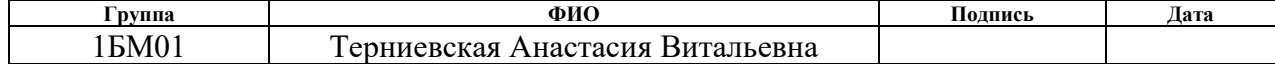

#### **Реферат**

Магистерская диссертация включает 83 страницы текстового материала, 20 рисунков, 2 таблицы, 30 источников, 1 приложение.

Ключевые слова: количественная оценка, индикаторный рисунок, дефектоскопические материалы, оценка качества, цвето-контрастные характеристики, капиллярный контроль.

Объектами исследования являются цифровые изображения индикаторных следов на тестовых образцах.

Цель работы – исследование количественной оценки чувствительности капиллярного контроля.

В процессе исследования проводилось сравнение количественной оценки оптических параметров индикаторных следов с субъективной оценкой при использовании двух наборов дефектоскопических материалов на одинаковых контрольных образцах.

Результаты исследования. Основным результатом исследовательской работы является сравнительный анализ субъективной и количественной оценок в капиллярном контроле.

Методы проведения исследования. Был проведен сбор данных практического применения различных методик для определения количественной оценки чувствительности, использован метод для определения цветоконтрастных характеристик индикаторных следов и проведен сравнительный анализ количественной оценки и субъективной.

Область применения. Автоматизированные системы капиллярного контроля.

#### **Определения**

В данной работе применены следующие термины с соответствующими определениями:

Капиллярный контроль: Метод неразрушающего контроля, основанный на капиллярном проникновении индикаторных жидкостей в полости поверхностных и сквозных несплошностей материала объектов контроля и регистрации образующихся индикаторных следов визуальным способом.

дефектоскопические материалы: Материалы, применяемые при капиллярном контроле и предназначенные для заполнения дефектов, нейтрализации или удаления избытка проникающего вещества с поверхности и для извлечения пенетранта из трещины.

контрольный образец: Пластина со специально приготовленными дефектами в виде трещин определенного раскрытия, глубины, протяженности.

индикаторный рисунок: изображение, образованное пенетрантом, в месте расположения несплошности и подобное форме ее сечения у выхода на поверхность объекта контроля.

оптический параметр индикаторного рисунка: Отношение среднего значения яркости индикаторного следа к среднему значению яркости фона.

геометрический параметр индикаторного рисунка: Отношение среднего значения ширины индикаторного следа к раскрытию выявленной несплошности.

## **Обозначения и сокращения**

В данной работе используются следующие обозначения и сокращения:

- КК капиллярный контроль;
- ОК объект контроля;
- ДМ дефектоскопические материалы;
- НТИ научно-техническое исследование;
- ЭВМ электронно-вычислительная машина;
- ЭМИ электромагнитное излучение;
- ЭМП электромагнитное поле;
- ЧС чрезвычайная ситуация.

# **Оглавление**

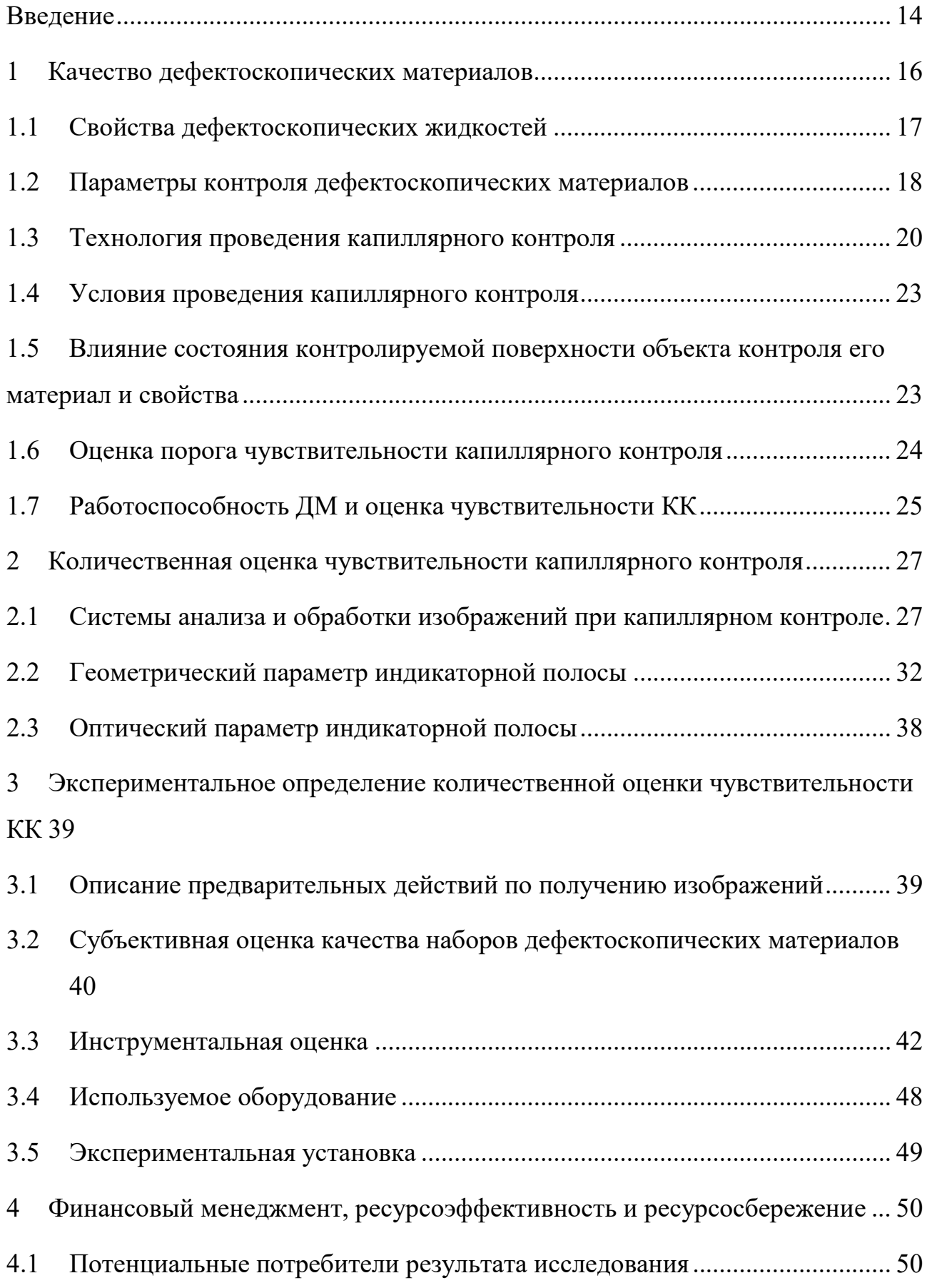

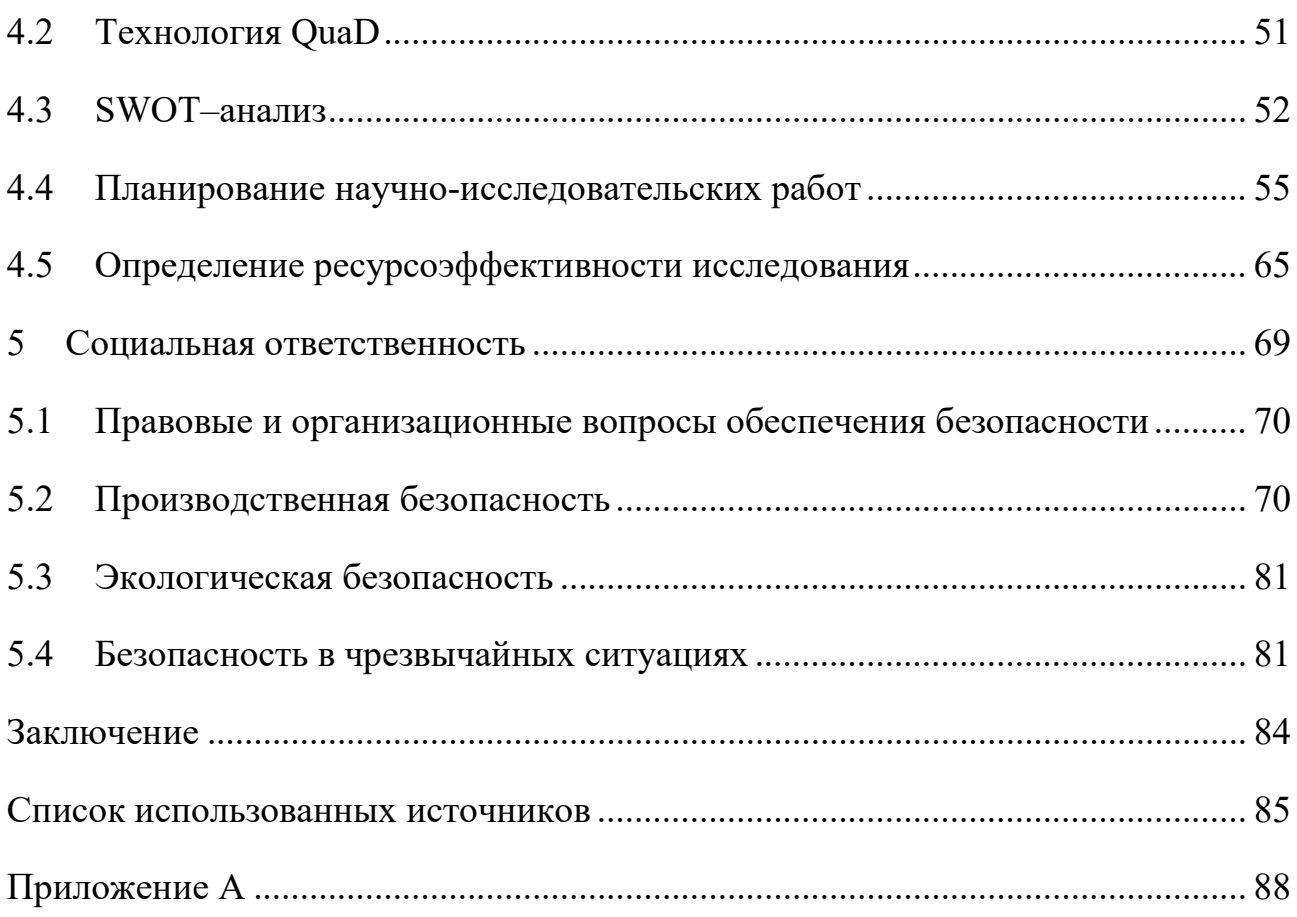

#### <span id="page-13-0"></span>Введение

В настоящее время в машиностроении, а также в таких секторах промышленности как нефтегазовый, металлургический, химический и прочих предъявляют особые требования к надежности изделий, поэтому важную роль для повышения качества продукции играют методы неразрушающего контроля.

Капиллярный метод неразрушающего контроля (далее КК) является востребованным, а также достаточно чувствительным.

КК контролируются объекты самых разных форм и размеров, эти объекты могут быть изготовлены как из черных, так и цветных металлов, сплавов, а также объектами могут быть пластмасса, стекло и даже керамика. Его часто применяют для обнаружения слабо видимых, а также невидимых глазом поверхностных и сквозных дефектов типа несплошности поверхности материала (трещин различного происхождения, волосовин, пор, раковин, непроваров и т.д.), определения их местоположения, протяженности и ориентации протяженных дефектов контролируемых объектов. Кроме того, капиллярные методы используются для визуализации или подтверждения наличия поверхностных дефектов, обнаруженных другими, не капиллярными методами, чаще всего вихретоковым или ультразвуковым. Необходимым условием выявления дефектов капиллярными методами является наличие полостей, имеющих выход на поверхность объектов контроля (далее ОК), свободных от загрязнений и других веществ, а также глубину распространения, значительно (в 10 и более раз) превышающую их ширину. Как правило, выявляются дефекты с небольшой шириной (раскрытием), обеспечивающей образование используемой при контроле жидкостью – пенетрантом мениска сплошной кривизны.

С точки зрения физики контроль базируется на таком свойстве, которое называется капиллярным заполнением жидкости. Благодаря этому свойству жидкость может проникать в полости различных несплошностей поверхностей материала исследуемого объекта.

Чувствительность КК представляет собой условную величину, а определяется всегда за счет наименьшего значения раскрытия, глубины и протяженности надежно выявляемых реальных или искусственно инициированных дефектов согласно их индикаторному следу. Чувствительность определяется максимальной и минимальной величиной раскрытия дефекта на поверхности. Порог чувствительности КК в том числе зависит и от условий, в которых проводится контроль и также от дефектоскопических материалов.

После входного и периодического контроля качества наборов дефектоскопических материалов, сертификации вновь разрабатываемых наборов, а также для исследовательских целей, чтобы определить какой набор дефектоскопических материалов пригоднее для решения конкретной задачи, проводится количественная оценка чувствительности контроля. Эта оценка состоит из определения двух параметров – полноты изображения (геометрическая составляющая) и цветового контраста (оптическая составляющая).

На качество результата по цвето-контрастному параметру оказывает влияние множество факторов, например параметры самих дефектоскопических материалов, их вязкость и плотность, качество очистки поверхности и т.д. Еще одним из таких параметров является человеческий фактор, а именно квалификация и психоэмоциональное состояние эксперта. Для исключения этого фактора в работе было предложено использовать программную обработку изображений по цветовому контрасту.

В связи с вышеизложенным целью данной работы является исследование количественной оценки чувствительности КК.

#### <span id="page-15-0"></span>**1 Качество дефектоскопических материалов**

Дефектоскопическими материалами (далее ДМ) называются вещества, которые применяются при КК. Они используются в качестве специальных веществ для заполнения полостей дефектов, нейтрализации, а также для того, чтобы удалить излишки проникающего вещества с поверхности объекта контроля (далее ОК), также позволяют извлечь или проявить остатки этих веществ из трещины с целью получения необходимой информации о наличии или отсутствии дефектов в ОК.

Для проведения КК, необходимы специальные материалы из дефектоскопических наборов, которые включают проявитель, пенетрант и очиститель. Пенетранты или их еще могут называть проникающие жидкости в зависимости от физического состояния, и прочих колористических признаков делятся:

− на цветные и люминесцентные;

− водосмываемые, постэмульгируемые, а также смываемые очистителем;

− на низкотемпературные, для нормальных температур, высокотемпературные.

Очиститель используется перед проявителем для того, чтобы избавиться от излишков пенетранта с поверхности ОК. Очиститель может использоваться как самостоятельно, так и в сочетании с органическим растворителем и даже с водой. В качестве очистителей могут быть использованы моющие составы, растворители.

Для того, чтобы пенетрант был извлечен из дефекта и образовал четкий индикаторный рисунок используют проявитель. Последние в зависимости от их физического состояния могут быть как с основой на порошке, так и в виде суспензии.

ДМ необходимо выбирать в соответствии с требованиями, предъявляемыми к ОК и условиям проведения этого контроля. Они поствляются

с завода изготовителя или от поставщика в целевых наборах, в которые всегда должны входить полностью или частично совместимые материалы.

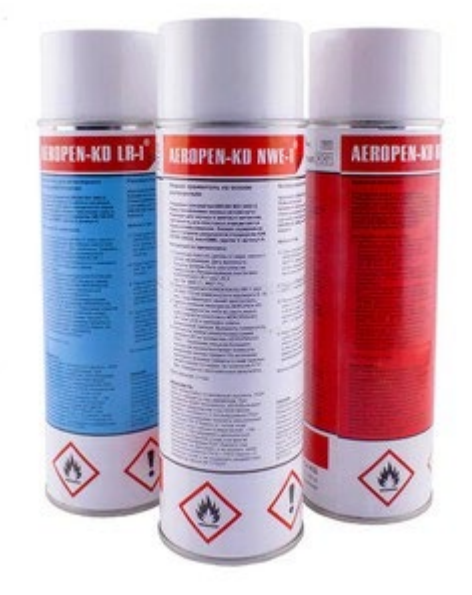

Рисунок 1 – Пример набора ДМ

ДМ, должны соответствовать требуемому классу чувствительности, храниться в соответствии с условиями хранения и отвечать существующим стандартам качества. Также существуют требования к содержанию вредных веществ в ДМ для дефектоскописта, и для материала, к отсутствию токсичности и обладанию противокоррозионными свойствами, не представлять ни взрыво-, ни пожароопасности. Для проверки качества дефектоскопических материалов используются контрольные образцы с известной чувствительностью.

#### <span id="page-16-0"></span>**1.1 Свойства дефектоскопических жидкостей**

Эффективность капиллярной дефектоскопии зависит, от качества набора дефектоскопических материалов и от обеспечения оптимальных режимов реализации технологических стадий процесса контроля. Важнейшими физикохимическими свойствами дефектоскопических материалов являются поверхностное натяжение и вязкость пенетрантов, а также способность высохшего слоя суспензионного проявителя абсорбировать пенетрант из полости дефектов [7].

Смачивающая способность имеет зависимость от поверхностного натяжения, что определяет способность проникающей жидкости проникать в дефект и растекаться по поверхности. При поверхностном натяжении вязкость играет важную роль, так как ей характеризуется время проникновения жидкости в дефект. Именно поэтому вязкость учитывается при выборе составов жидкостей для КК.

Есть еще такое свойство как текучесть. Она равна обратной величине вязкости, это значит, что чем большее значение имеет показатель вязкости, тем дольше происходит процесс заполнения жидкости в трещине, если равны все прочие условия.

Смачивающая способность материалов, используемых при КК, в большей степени влияет на его эффективность. Смачивание детали применяемыми материалами – главное условие капиллярного контроля [8].

Смачивающая способность жидкости – это явление взаимодействия молекул жидкости и твердого тела, выражающееся в растекании жидкости по поверхности твердого тела и характеризующее степень взаимодействия жидкости и твёрдого тела и их способность образовывать устойчивую поверхность раздела жидкость –твердое тело.

Стоит отметить, что наилучшее смачивание дефектоскопической жидкости показывают такие материалы, которые имеют малое значение поверхностного натяжения и небольшую вязкость.

Основа КК в рамках физики – явление капиллярной активности, другими словами, это можно охарактеризовать как способность жидкости втягиваться в мельчайшие сквозные отверстия и открытые с одного конца каналы [8].

## <span id="page-17-0"></span>**1.2 Параметры контроля дефектоскопических материалов**

Необходимо оценивать качество дефектоскопических материалов для того, чтобы отслеживать различные технологические, а также физико-

химические свойства, которые имеют способность изменяться в течении некоторого времени.

На рисунке 2 представлена схема параметров качества ДМ, эти параметры объединяет то, что все они подлежат контролю.

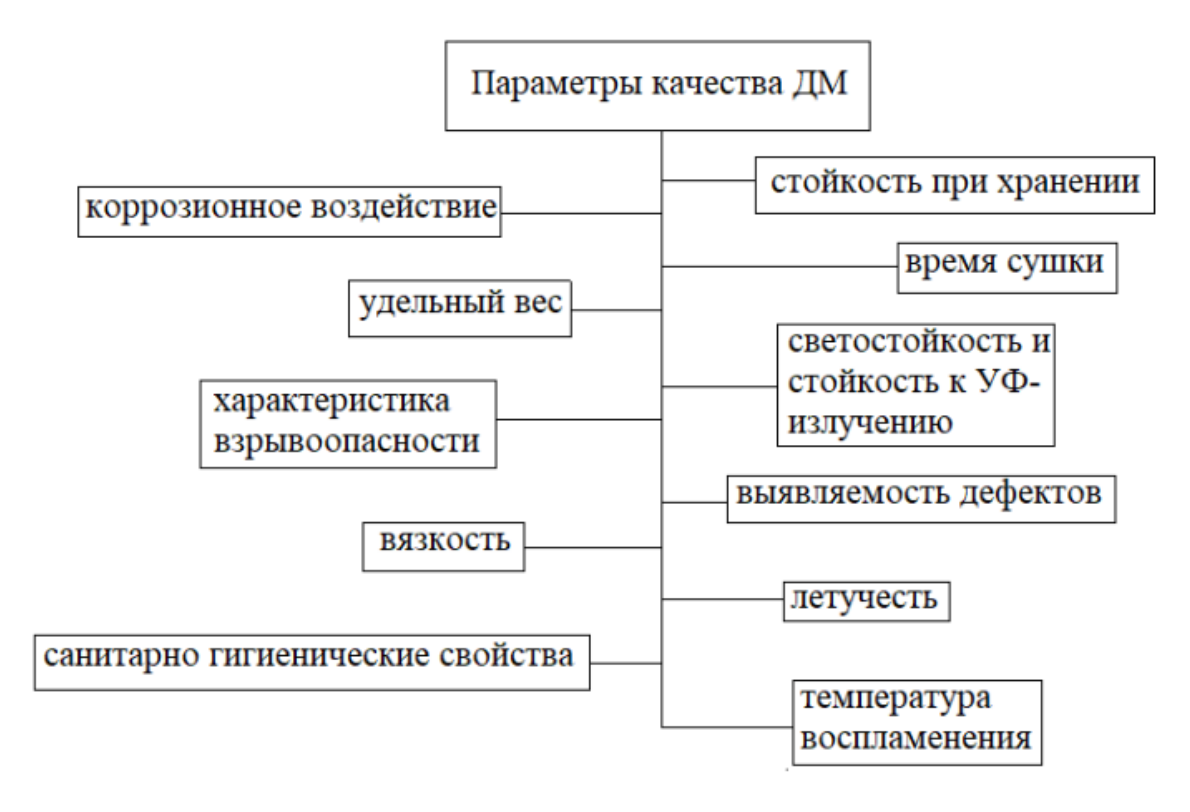

Рисунок 2 – Параметры качества ДМ

Вязкость – свойство дефектоскопических жидкостей, определяемое молекулярным или внутренним трением.

Для качественной работы в открытых пространствах необходима низкая летучесть. желательна при работах в открытых резервуарах, чтобы избежать потерь пенетранта при хранении. Быстро испаряющийся пенетрант будет быстрее высыхать на поверхности контролируемого объекта во время их контакта, оставляя пленку, которую трудно удалить. Это условие должно быть сбалансировано с преимуществом увеличенной концентрации красителя в несплошностях. Следовательно, летучесть является важным вспомогательным условием. При использовании материалов с низкой температурой воспламенения, а также токсичных, летучесть может рассматриваться исходя из соображений безопасности.

Температура воспламенения. В некоторых спецификациях требуемая минимальная температура воспламенения составляет 25 °С; поставщики пенетранта обычно считают температуру 57 °С наилучшей минимальной температурой. Как правило, при контроле воспламеняемости в закрытом тигле используется температура до 80 °С, тогда как контроль с открытой крышкой проводится при температуре выше 80 °С. Воспламеняемость рассматривается как категория безопасности, когда нефтепродукты хранятся в открытых резервуарах. Некоторые распыляемые проявители содержат такое количество спиртов, которое может привести к воспламенению при комнатной температуре.

Характеристика взрывоопасности. Испытание на совместимость с жидким кислородом является испытанием на взрывоопасность. Очень важно, чтобы пенетрант был химически совместим с материалом, подвергаемым контролю.

Коррозийное воздействие. Пенетрант не должен реагировать с металлом ОК и не должен вступать в реакцию с материалом резервуара, в котором он содержится. Коррозия, вызванная компонентами пенетранта, может произойти, если следы пенетранта приведут к образованию электролита между металлами, образуя ячейку катодной коррозии.

Требуется, чтобы все жидкие компоненты пенетранта были испытаны на коррозийное воздействие на сталь, алюминий магний. Также проверке, по подвергаются: эмульгаторы, мокрые проявители и растворители.

## <span id="page-19-0"></span>**1.3 Технология проведения капиллярного контроля**

Как и в любой технологии проведения контроля операции КК имеют свои технологические режимы, они включают и время проведения, температуру, давление и прочие внешние факторы. Режимы всегда задаются в зависимости от стоящей задачи КК. Учитывается класс чувствительности используемого набора ДМ, особенности ОК, типа искомых дефектов, условий в которых проводится контроля).

Технология проведения КК представлена на рисунке 3.

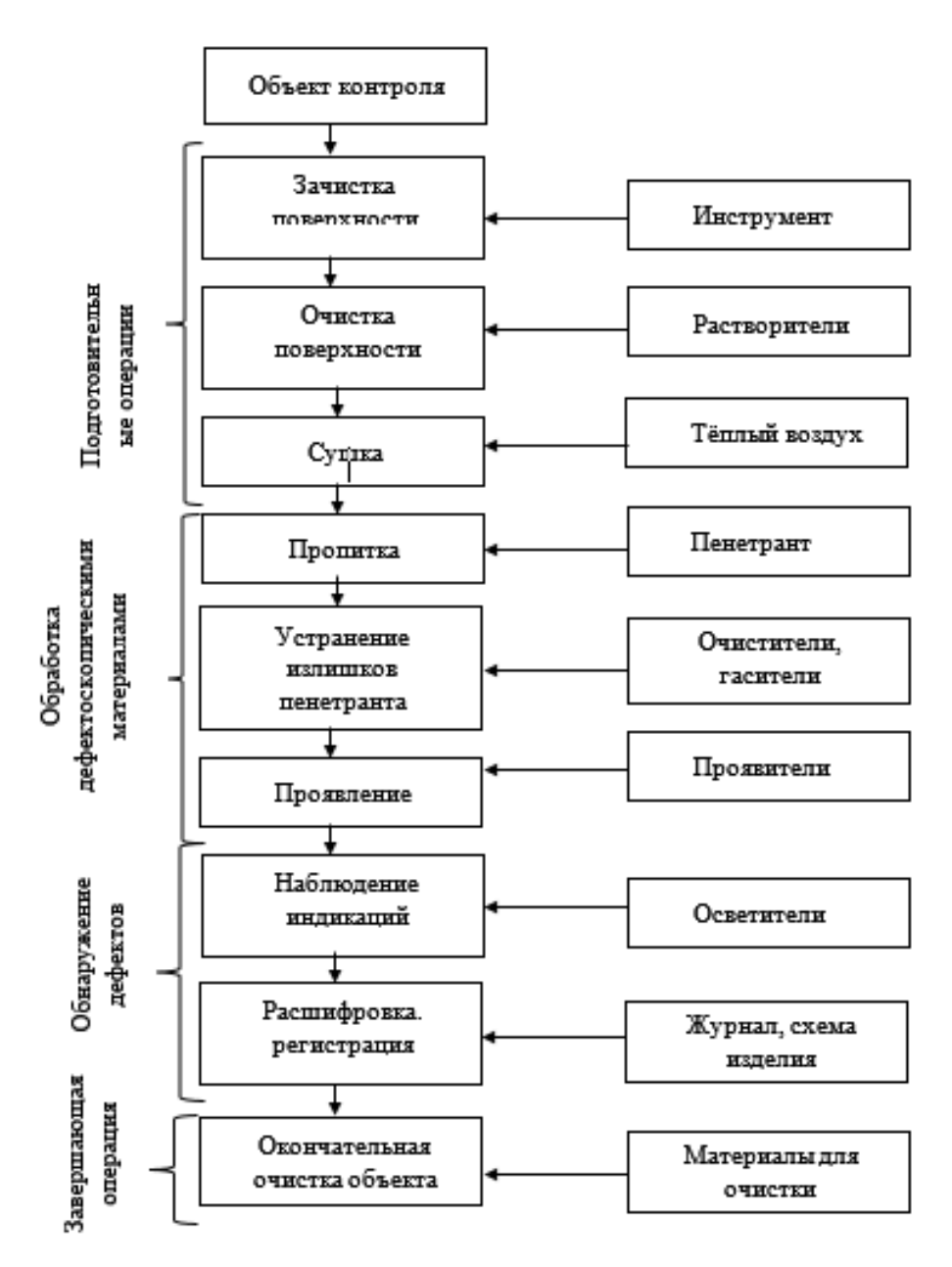

Рисунок 3 – Технология проведения КК

С помощью так называемых подготовительных операций происходит очищение поверхности образца и полости дефектов. Этап очищения необходим, потому что помогает устранить при проведении КК вероятность возникновения фона ложных индикаций.

После того как поверхность была очищена специалист должен провести сушку объекта контроля, для удаления остатков растворителя из полости трещины.

На следующем этапе наносится пенетрант. Он может быть нанесен разными способами, например, погружением в специальную емкость или же распылением. Пенетрант необходимо оставить на поверхности объекта контроля примерно на 10-30 мин.

Удалять излишки пенетранта с поверхности контроля нужно для того, чтобы исключить возможность возникновения ложных индикаций. Удалить его можно с помощью промывания очистителем, или если протереть сухими либо же влажными салфетками.

В роли проявителя используют либо порошок, либо суспензию. Необходимо помнить, что проявитель наносится равномерно тонким слоем. Недостаток или избыток вещества приведет к ложным результатам контроля [9].

Также необходимо учесть время выдержки проявителя, она зависит от свойств конкретного проявителя. Жидким проявителям необходимо дать время на полное высыхание.

При осмотре объекта контроля обязательное требование — это должное освещение поверхности объекта контроля.

Поскольку наблюдение и оценка результатов КК производится визуально, необходимо понимать, что зрение оператора имеет значительную важность в итоговой чувствительности и надежности метода [10].

Факторы, влияющие на надежность интерпретации индикаций:

- − видимость индикации капиллярного контроля;
- − контраст индикаций контрастного (цветного) пенетранта;
- − контраст индикаций люминесцентных пенетрантов;
- − влияние длины волны ультрафиолетового излучения;
- − размещение источников света на стенде капиллярного контроля.

### <span id="page-22-0"></span>**1.4 Условия проведения капиллярного контроля**

КК проводят в лаборатории с определенной температурой воздуха, относительной влажностью и прочим параметрам, указанным в таблице 1. Таблица 1 – Допустимые параметры

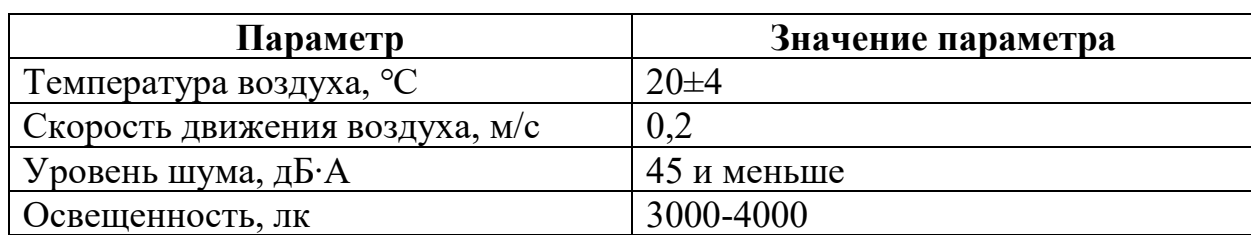

Содержание вредных веществ в воздухе не должно превышать предельно допустимых концентраций.

Поддерживать условия необходимо в течении всего процесса работы. Измерения должен проводить специалист без патологических изменений органа зрения и остротой зрения каждого глаза не менее единицы без коррекции.

Также необходимо учитывать, что температура проникающей жидкости должна находится в пределах, которые указаны в технической документации на данный ДМ.

## <span id="page-22-1"></span>**1.5 Влияние состояния контролируемой поверхности объекта контроля его материал и свойства**

При проведении КК необходимо соблюдать выполнение установленных требований к шероховатости поверхности. От ее значений зависит корректность результата. Поэтому значения параметров шероховатости также предварительно контролируются.

Шероховатость поверхности изделий и сварных соединений при проведении КК должна быть не более Ra 3,2 (Rz 20) при КК по I и II классам чувствительности шероховатость поверхности Rz допускается не более или равно 40 мкм (Ra не более или равно 10 мкм) при условии отсутствия при контроле светящегося или окрашенного фона для III класса чувствительности,

для контроля по IV классу чувствительности Rz должно быть не более 80 мкм, [2].

Капиллярный контроль традиционно применим к металлическим материалам (титановым сплавам и нержавеющим сталям), а также к композиционным материалам, которые на сегодняшний день являются более перспективными для их применения в различных секторах промышленности.

#### <span id="page-23-0"></span>**1.6 Оценка порога чувствительности капиллярного контроля**

Ранее упоминалось, что чувствительность метода характеризуется по размеру меньших дефектов, которые выявляются. Так выяснилось, что главным параметром, по которому определяют чувствительность является ширина раскрытия

Минимальное значение раскрытия обнаруженных дефектов или нижний порог ограничивается тем, что малое количество проникающей жидкости, которая задерживается в полости недостаточно для того, чтобы отобразилась контрастная индикация при конкретном толщине слоя вещества проявителя.

Существует также верхний порог чувствительности, который определяется тем, что из широких, но неглубоких дефектов пенетрант вымывается при устранении излишков пенетранта с поверхности.

Сегодня, согласно нормативной документации, существует целых 5 классов чувствительности, эти классы установлены согласно нижнему порогу в зависимости от размеров поверхностных дефектов. Данные по классам чувствительности приведены в таблице 2.

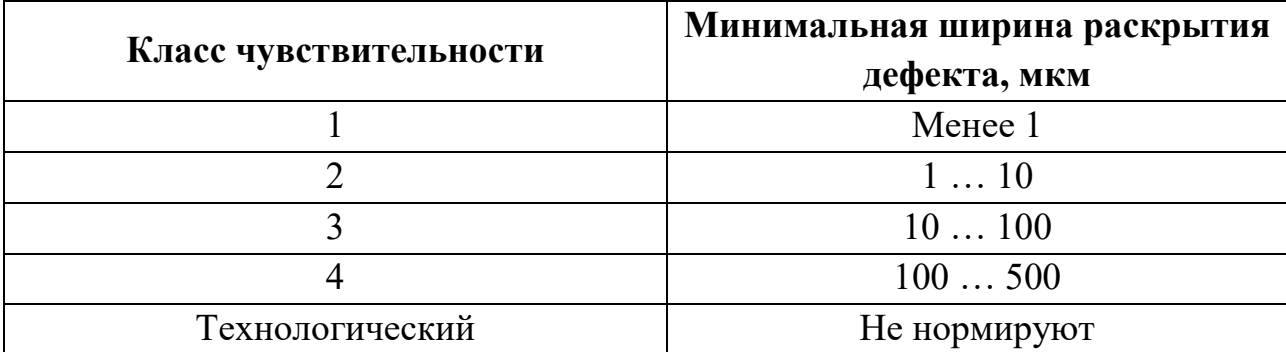

Таблица 2 – Классы чувствительности КК

Для достижения высокой чувствительности необходимо применять хорошо смачивающие высококонтрастные пенетранты, увеличивать УФоблученность ИЛИ освещенность объекта, Принять высокооднородные проявители.

## <span id="page-24-0"></span>1.7 Работоспособность ДМ и оценка чувствительности КК

Одной из важных задач при выполнении КК является оценка работоспособности ДМ и оценка чувствительности КК.

Работоспособность ДМ проверяется непосредственно при первоначальном поступлении их на участок контроля, либо же тогда, когда поступает новая партия данных комплектов.

Дефектоскопические материалы проверяют один раз, ДЛЯ этого специалисты используют либо один, либо несколько объектов контроля с известными дефектами. Необходимо учитывать, что трещины на используемых образцах должны учитывать порог чувствительности КК.

Для проведения самого контроля используют вышеописанную технологию.

Работоспособность ДМ специалист должен оценить по критерию выявляемости или не выявляемости дефектов на образце. Если дефекты проявились, то специалист оценивает качество индикаторного следа визуально, обращая внимание на контраст следа, его резкость (отчетливость контуров) и сопоставляет рисунок с дефектограммой.

Чувствительность представляет собой один из основных показателей эффективности КК. Она демонстрирует способность контроля к обнаружению дефектов.

Чувствительность представляет собой минимальный размер дефекта по его величине (ширина, глубина полости)

Сама чувствительность, а также надежность КК как метода зависит от описанных ниже факторов:

− характер поверхности материала;

− состояния ДМ;

− правильность исполнения технологии КК

− следование правилам использования ДМ;

− внешние условия среды и исследуемого объекта (температура поверхности объекта, окружающего воздуха, влажности);

− психофизических особенностей зрения специалиста;

− состояния регистрирующей аппаратуры.

Под характером поверхности объекта контроля понимают шероховатость поверхности объекта контроля, которая должна соответствовать требованиям набора дефектоскопических материалов. А также наличие или отсутствие загрязнений на поверхности исследуемого объекта.

Чувствительность КК может определяется количественной оценкой. Под количественной оценкой подразумевается то с учетом каких геометрических и оптических особенностей индикаторной полосы выявляется дефект.

### <span id="page-26-0"></span>**2 Количественная оценка чувствительности капиллярного контроля**

Сегодня сложно представить мир без компьютерной обработки различной информации, а также без автоматического анализа цифровых изображений.

Так используя цифровую обработку имеющихся изображений, можно значительно повысить уровень качества анализа информации.

На сегодняшний день можно отследить тенденцию к развитию различных методов обработки изображений, полученных из области капиллярной дефектоскопии.

Благодаря анализу цифровых изображений можно быстро и качественно распознать, определить размеры, а также провести классификацию дефектов.

Системы, которые существуют на данный момент и применяются в капиллярной дефектоскопии используют такие методы обработки изображений как выделение границ и текстурный анализ. Но данное направление активно исследуется, находятся новые и качественные методы обработки цифровых изображений дефектов [6].

Количественная оценка подразумевает определение и нахождение численных значений показателей. Так понятие «чувствительность» можно конкретизировать на основании количественной оценки выявляемости несплошности материала с помощью геометрических и оптических особенностей индикаторного следа.

## <span id="page-26-1"></span>**2.1 Системы анализа и обработки изображений при капиллярном контроле**

Сегодня в КК существуют системы технического зрения [11, 12]. Их установленное программное обеспечение позволяет проводить анализ индикаторных рисунков количественно и с разной степенью объективности.

Описанная в работе [4] система люминесцентного контроля лопаток газовых турбинных двигателей является объединенным комплексом механизмов, который позволяет обрабатывать детали ДМ, обнаруживать дефекты и браковать эти детали. Перо каждой лопатки осматривается в ультрафиолетовых лучах в 36 положениях с использованием двух телевизионных камер. Данные, которые были получены обрабатываются и оцениваются вычислительным устройством. При контроле измеряется общая площадь дефектного участка. Если эта площадь превышает заданную величину, лопатка признается негодной. В других работах [5, 13] видимости индикаций определяется таким критерием как интегральный коэффициент визуализации, которой способен учитывать различные оптические параметры индикаторных рисунков.

В работе [11] представлены основные параметры различных приемников изображения, и описаны общие принципы и методики их выбора, которые позволяют обеспечить необходимую точность, которая нужна при измерении характеристик индикаторного рисунка.

В самом общем случае автоматизированная система анализа и обработки видеоизображений при КК включает в себя такие компоненты как: элемент принимающий исходное изображения, регистрирующий исходное изображение индикаторный след дефекта; оптические системы, которое формирует изображение на элементе приемника; наборы оптических фильтров; источники света; блок аналого-цифрового преобразователя; персональный компьютер, где установлено все необходимое программное обеспечение, которое необходимо для обработки и сравнительного анализа регистрируемого изображения объекта контроля.

Телевизионный канал с АЦП заменяется на цифровую фотокамеру, когда дефектоскопия проводится в локальных условиях, в ограниченном поле или при невозможности транспортировки вычислителя непосредственно к объекту контроля.

При таких условиях проведения контроля на контролируемой поверхности получают индикаторные рисунки, их фотографируют и только затем обрабатывают и анализируют в лаборатории.

У телевизионного канала есть особое преимущество, оно заключается в том, что появляется возможность проводить наблюдения контролируемой поверхности, а также динамики процесса проявления дефектов в режиме онлайн, а вот основным недостатком этой системы является низкое по равнению с цифровой фотокамерой разрешение получаемого изображения.

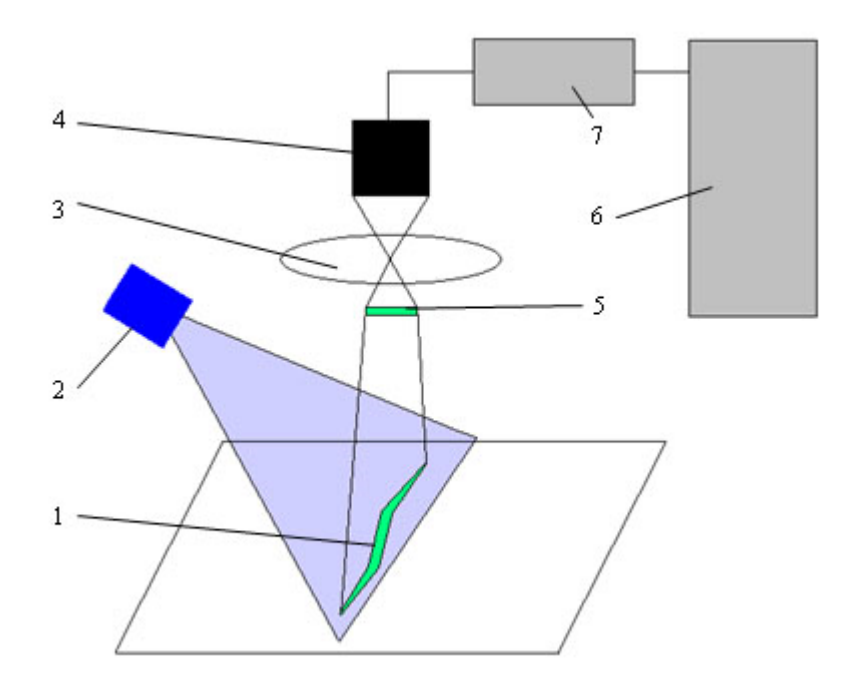

Рисунок 4 – Схема системы анализа и регистрации результатов капиллярного контроля: 1 – объект контроля; 2 – источники освещения; 3 – оптическая система; 4 – приемник изображения; 5 – набор оптических фильтров; 6 – персональный компьютер; 7 – блок АЦП 7

Для увеличения какого-либо участка объекта контроля в системах используют объектив, который дает необходимое расстояние фокуса и настраивающуюся вручную регулировку диафрагмы. На штативе стоит камера, последний позволяет менять расстояние от объекта контроля до объектива по высоте, что делает возможным получение нужного уровня увеличения цифрового изображения индикаторного следа рисунок 6.

С выхода принимающего изображения устройства идет сигнал, который затем поступает на АЦП. Данный преобразователь проводит обработку входного сигнала изображения, при этом задается определённая глубина цвета и разрешение.

Вся вышеуказанная система должна находится в специальном месте, которое позволяло бы контролировать уровень освещения внутри этого пространства.

Все указанное оборудование монтируется в специальном помещении, затемненном боксе, для того чтобы контролировать уровень освещенности. Сами условия освещенности должны подходить уровню, который всегда указывается в нормативной документации. Фактором, который весьма сильно влияет на сложность фиксации изображения поверхности ОК является уровень типа освещения. Также стоит отметить, что этот фактор также заметно влияет и на последующую обработку полученного изображения.

Неконтролируемое освещение зачастую приводит к образованию изображений, которые имеют низкую контрастность, а также может приводит к повелению такого явления как ложная индикация.

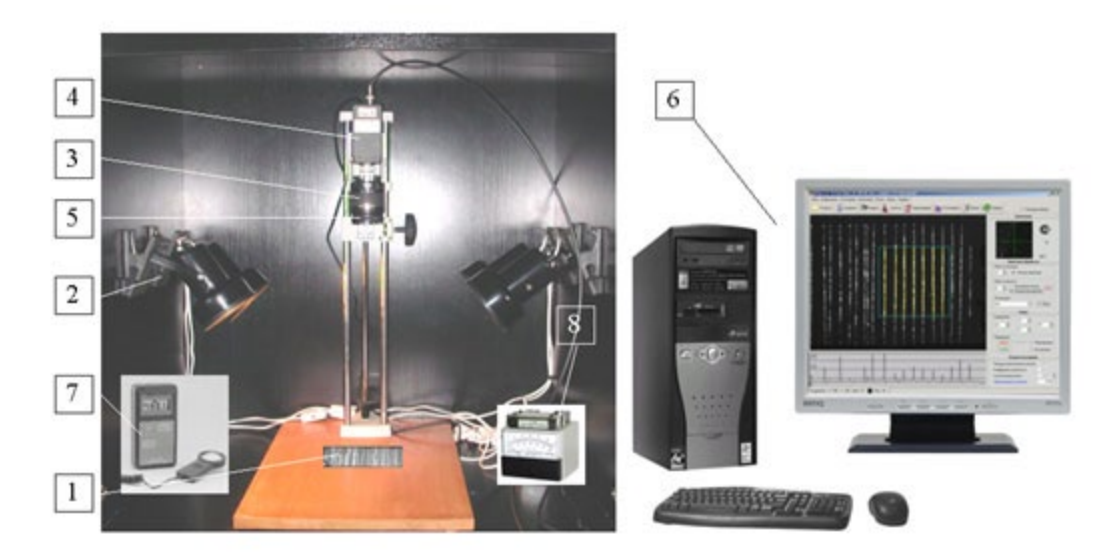

Рисунок 5 – Компьютеризированная установка для обработки и анализа видеоизображений индикаторных следов: 1 – объект контроля; 2 – источники освещения; 3 – оптическая система; 4 –приемник изображения; 5 –набор оптических фильтров; 6 – персональный компьютер; 7 – измеритель освещенности; 8 – темный бокс

Требования со стороны метрологии к вышеописанным установкам, которые активно и повсеместно используются для оценки качества ДМ, обозначаются способностью конкретной установки выполнять такие функции как измерние, анализ и оценка характеристик индикаций по цифровым изображениям и погрешностям, которые в процессе всего упомянутого возникают.

Источниками погрешности в этом случае бывают:

инструментальные погрешности, они зависят от структуры автоматизированной системы, параметрами и характеристиками тех устройств, которые она в себя включает. Инструментальная погрешность имеет постоянный характер, может быть посчитана и скорректирована, так как описывается определёнными и известными законами.

методические погрешности, случаются, потому что встроенные алгоритмы определения тех или иных параметров объектов тоже имеют определенные погрешности;

внешние погрешности, связанные с влиянием окружающей среды на систему.

#### <span id="page-31-0"></span> $2.2$ Геометрический параметр индикаторной полосы

Геометрические параметры определяют относительное увеличение индикаторного рисунка и раскрытия дефекта. Если сравнивать различные наборы ДМ, наиболее эффективным будет тот, при использовании которого на ОК будет проявляться максимальная по геометрическим параметрам индикация, условиях, обеспечивающих при определенных ДОЛЖНУЮ HO иветоконтрастность.

Методики, которые существуют сегодня для нахождения количественной оценки чувствительности КК задают определенные геометрические параметры индикации на ОК, которые будут использоваться в качестве критерия, обуславливающего его видимость и определяются они способностью его формального определения и точностью оценки, с которой ее определяет автоматизированная система.

Известно, что при контроле реальных объектов дефекты и их индикации имеют довольно сложную форму, поэтому в качестве информативного геометрического параметра и характеристического размера используют те параметры, которые к форме не имеют отношение.

Те методики для измерения геометрических параметров, которые существуют на сегодняшний день, используют только один основной и информативный параметр: ширину или длину, либо площадь. Достаточно условным принято считать такие параметры как длина и ширина индикации, это обусловлено тем, что индикаторный рисунок имеет довольно сложную форму с точки зрения геометрии и границы представляют собой извилистые отрезки. Площадь же, согласно известным методикам, может подаваться достаточно точному нахождению.

Количество точек изображения, которые принадлежат одному рисунку и имеют определённый уровень яркости, который должен быть выше уровня порогового значения называют площадью индикации. Другим признаком индикации дефектов можно считать так называемую характеристическую длину индикаторного рисунка (отношение длины видимой части индикации к длине дефекта). Этот критерий применяется при проведении сертификации наборов ДМ, когда необходимо установить, способен ли данный набор выявлять дефекты с определенной шириной раскрытия при заданной вероятности обнаружения.

Частным случаем геометрических характеристик являются топологические признаки, например количество объектов на изображении. Это также, может быть, полезно при оценке качества дефектоскопических материалов, выполняемой на контрольных образцах с заранее известным количеством дефектов. В этом случае требуется оценить не только геометрические характеристики каждого изображения индикации, но и их количество.

Для определения геометрических параметров используется пороговая обработка изображений рисунков дефектов на ОК.

Сегментация изображения, представляет собой процесс разделения этого изображения на определенные области, которые определились благодаря определённому критерию. Данный процесс проводится на основе обработки изображения используя порогового значение яркости. Операция порогового разделения заключается в сопоставлении значения яркости каждого пикселя изображения с заданным значением порога. Выбор соответствующего значения пороговой величины дает возможность выделения на изображении областей определенного вида. Широко используемые в области анализа и обработки изображения методы сегментации позволяют реализовать монохромное изображение индикации и установить, и выделить границы этих индикаций.

Когда изображение переносится в программы для обработки этого изображения, то оно представляет собой матрицу, которая состоит из определённого количества точек, задающих размер изображения, а яркость

которых должна сопоставляться с яркостью полученного изображения. диапазон значений яркости отдельной Лопустимый точки (пикселя) изображения 0-255, причем белому цвету соответствует уровень яркости 255, а черному - 0. Это справедливо в случае полутонового изображения с глубиной ивета 8 бит.

Пороговое (бинарное) изображение  $r(x, y)$  получается из исходного  $s(x, y)$  из следующего соотношения

$$
r(x, y) = \begin{cases} 1, & s(x, y) > Z \\ 0 & s(x, y) \le L, \end{cases}
$$
 (2.1)

где  $r(x, y)$ ,  $s(x, y)$  – уровни яркости пикселей изображения;

 $L$  – пороговый уровень по яркости.

Таким образом, на изображении  $r(x, y)$  пиксели со значением, равным единице относятся к объектам (в случае капиллярного контроля – это индикаторные следы дефектов), в то время как точки со значением, равным нулю, относятся к фону. При пороговой обработке изображения важной задачей является выбор порога бинаризации  $L$ , так как ошибки в его значении приводят к искажению границ областей.

Следует отметить, что необходимость оценки качества наборов ДМ на основе анализа изображений индикаторных следов на контрольных образцах максимальное соответствие полученного изображения предполагает действительному, поэтому использовать при анализе изображений алгоритмы, набавленные на улучшения контраста изображения (растягивание и эквализация гистограммы распределения яркости) и удаления шумов нельзя.

Кроме того выделения границ, основанные на использовании линейных и нелинейных фильтров (операторы Лапласа, Робертса, Собела [3]), также частично искажают исходные изображения (нарушают исходное распределение яркостей элементов изображения), что тоже является неприемлемым.

Из всего вышеизложенного следует, что для анализа и определённой обработке изображений индикаций, необходимы подходящие алгоритмы,

реализующиеся с помощью пороговой обработки изображения по яркости, а для определения границ необходимо использовать алгоритмы, которые на первоначальном этапе не искажают изображение.

После того как контрольный образец с единичным поверхностным дефектом был подвергнут капиллярному контролю. С помощью автоматизированной системы изображение регистрируется и вводится в компьютер в цифровой форме. Затем с использованием алгоритмов цифровой обработки изображений выделяется и локализируется индикаторный рисунок дефекта на изображении рисунок 7. Локализация индикаторного следа основывается на том, что его яркость ниже (при цветном методе) фоновой яркости основной поверхности объекта.

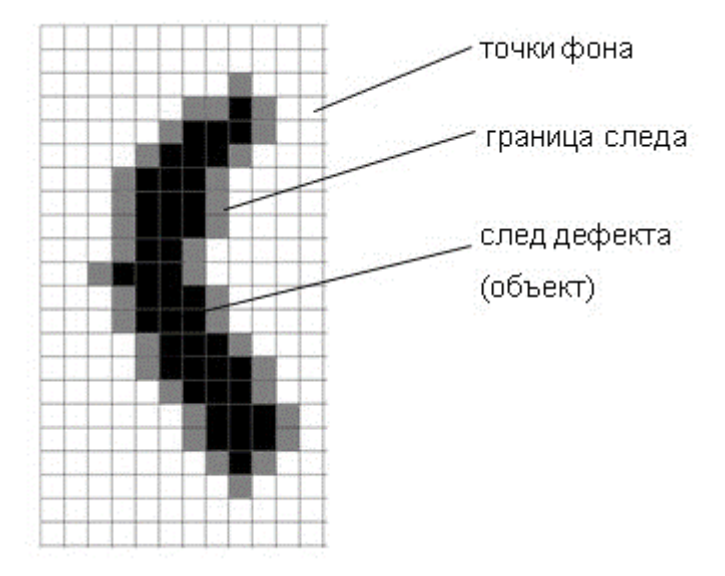

Рисунок 6 – Модель изображения индикаторного рисунка дефекта на ОК Яркость пикселей в идеальном случае имеет распределение близкое к приведенному на рисунке 7.

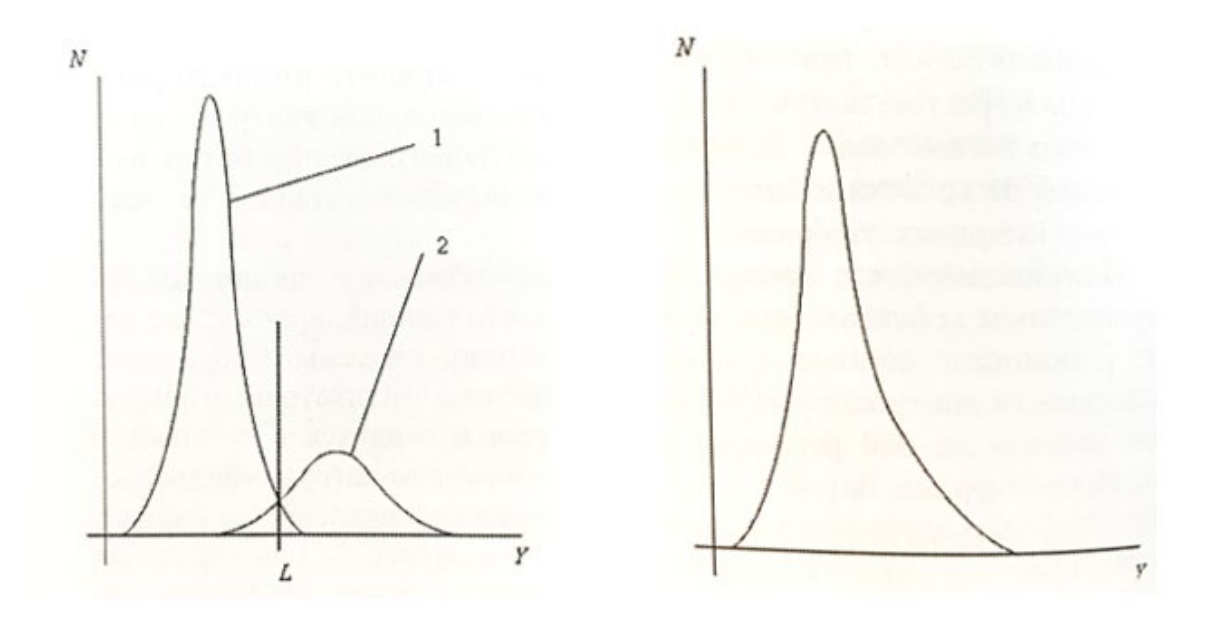

Рисунок 7 – Распределение яркости пикселей индикации: а) – в идеальных условиях; б) – в реальных условиях; N – количество пикселей у которых порог яркости Y; 1 – кривая значений пикселей фона; 2 – кривая значений пикселей

## объекта

В первом случае нахождение оптимального порогового значения яркости *L* не представляет трудностей.

В случаях, встречающихся на практике выбор порогового значения яркости [13] может проводится по формуле

$$
L = 128 + 1{,}2(\sigma + \sqrt[3]{\mu_3}), \tag{2.2}
$$

где  $\sigma$  – квадратичное отклонение значений модуля цветности точек изображения,  $\mu_3$  – центральный момент распределения значений модуля цветности третьего порядка.

В работе [14] авторы предлагают следующий вариант для нахождения значения порога яркости, он основывается на оценке гистограммы яркости пикселей изображения. Они указывают, что фигура пика на гистограмме, это точки, которые принадлежат точкам фона изображения, приближенна по форме к симметричной относительно своей вертикали, т.е. распределение яркости пикселей фона является нормальным. Авторами было предположено, что расстояние *a*, отложенное вправо от вертикальной оси пика, проходящей через

его вершину и равное расстоянию между осью пика и его левой границей, будет определять положение яркостного порога  $L$ .

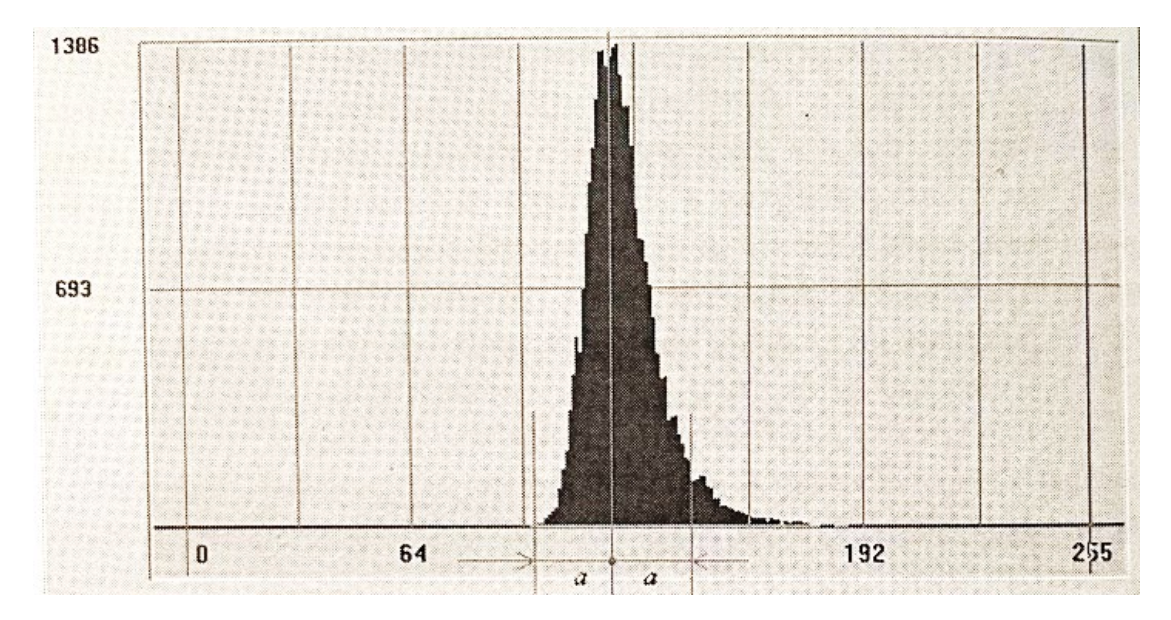

Рисунок 8 – Гистограмма распределения яркости изображения при капиллярном контроле

Еще одно соотношение для определения порогового значения  $L$  имеет вид:

$$
L = B \cdot k(B),\tag{2.2}
$$

 $\Gamma$ де B – уровень фона изображения, определяемый как яркость, советующая максимальному количеству пикселей изображения (определяется из гистограммы распределения яркости изображения);  $k(B)$  – коэффициент, учитывающий изменение контрастной чувствительности глаза в зависимости от внешних условий.

$$
k(B) = 1,163 + \frac{795,5}{B^2}
$$

Когда выполнен процесс пороговой обработки, а также удалось получить матрицу из нулей и единиц, следующим этап является определение границ, в которых лежат отдельные индикации, определяются они по алгоритмам. Основа этих алгоритмом заключается в том, что в рамках определенного отдельного объекта, все пиксели, которые ему принадлежат, имеют соседний пиксель хотя бы в малом количестве. Когда исходное изображение сканируется по строкам, на нем закономерно выделяются группы точек, которые имеют соприкосновение

друг с другом хотя бы в одном пикселе. Таким образом определенные группировки пикселей объединятся в один элемент индикации. Границы таких элементов определяются исходя из знания того, что граничные пиксели объекта имеют, по крайней мере, один «соседний», принадлежащий фону.

#### <span id="page-37-0"></span> $2.3$ Оптический параметр индикаторной полосы

Видимость объекта задается не только такими факторами как размеры, но и также яркостью и контрастом объекта и его фона [1]. Невозможно выявить индикации при условии, если ее яркость имеет низкие значения, ниже значений уровня порога.

Так известно, что индикация будет хорошо заметна при условии, если яркость этой индикации в разы больше яркости фона вокруг. Если же значения яркости находятся на одном уровне с яркостью окружающего фона, то индикация может быть незаметна.

Количественно яркостный контраст какого-либо объекта в относительных единицах оценивают с помощью соотношений яркости фона  $B_{\phi}$  и яркости объекта (дефекта) В. При цветном контроле обнаруживаемый индикаторный рисунок дефекта является темно-красным, а поверхность проявителя, являющегося фоном, - светлой. Для этого случая яркостный контраст определяется по формуле

$$
K_{\rm H} = \frac{B_{\rm \Phi} - B_{\rm o}}{B_{\rm \Phi}},\tag{2.3}
$$

Контраст измеряют в относительных единицах от 0 до 1 или в процентах от 0 до 100%. При оценке контраста в процентах полученный по этим формулам результат умножают на 100. Яркостный контраст считают малым, если его величина меньше 20%, средним, если его величина лежит в диапазоне от 20% до 50%, большим, если он больше 50%. Наиболее отчетливое восприятие изображения возможно при максимальном яркостном контрасте. Его можно достигнуть при использовании белого и черного цветов (К=0,85...0,95).

## <span id="page-38-0"></span>**4 Финансовый менеджмент, ресурсоэффективность и ресурсосбережение**

На данный момент серьезный конкурент научных разработок – это желание или нежелание что-либо менять. Организации, которые являются потенциальными приобретателями результата научного исследования, должны знать, какие материальные результаты они получат от использования разработки. А точнее, сколько они сэкономят или потеряют денег. Именно поэтому необходимо донести до потенциальных потребителей коммерческую ценность разработки.

Целью данного раздела магистерской диссертации является создание конкурентоспособной разработки, отвечающей современным требованиям в области ресурсоэффективности и ресурсосбережения.

Для достижения данной цели, необходимо решить следующие задачи:

‒ определение потенциальных потребителей;

‒ определение перспективности разработки;

‒ планирование научно-исследовательских работ;

‒ определение финансовой, бюджетной, социальнойи экономической эффективности исследования.

## <span id="page-38-1"></span>**4.1 Потенциальные потребители результата исследования**

Целевым рынком выполненной работы является компании, занимающиеся неразрушающим контролем.

Сегментом этого рынка являются мелкие и средние коммерческие организации, имеющие отношение к капиллярной дефектоскопии.

## <span id="page-39-0"></span>4.2 Технология QuaD

Технологию QuaD применяют для количественной оценки качественных характеристик, в которые входит: конкурентоспособность, эффективность.

Технологию QuaD используют при проведении различных маркетинговых исследований, существенным образом снижая их трудоемкость, и повышая точность и достоверность результатов. В соответствии с технологией QuaD каждый показатель оценивается экспертным путем по сто балльной шкале, где 1 - наиболее слабая позиция, а 100 - наиболее сильная. Данные оформляются в виде таблицы (таблица 4).

| Критерии оценки                                       | Вес критерия   | Баллы          | Максимальный   | Относительное | Средневзвеш    |
|-------------------------------------------------------|----------------|----------------|----------------|---------------|----------------|
|                                                       |                |                | балл           | значение      | енное          |
|                                                       |                |                |                |               | значение       |
| 1                                                     | $\overline{2}$ | $\overline{3}$ | $\overline{4}$ | 5             | 6              |
| Показатели оценки качества разработки                 |                |                |                |               |                |
| Надежность                                            | 0,1            | 60             | 100            | 0,6           | 6              |
| Унифицированност<br>Ь                                 | 0,1            | 70             | 100            | 0,7           | $\overline{7}$ |
| Уровень<br>материальной<br>емкости разработки         | 0,1            | 80             | 100            | 0,8           | 8              |
| Показатели оценки коммерческого потенциала разработки |                |                |                |               |                |
| Конкурентоспособ<br>ность                             | 0,1            | 70             | 100            | 0,7           | $\overline{7}$ |
| Перспективность                                       |                |                |                |               |                |
| рынка                                                 | 0,1            | 70             | 100            | 0,7           | $\overline{7}$ |
| Цена                                                  | 0,4            | 100            | 100            | $\mathbf{1}$  | 40             |
| Финансовая<br>эффективность<br>научной разработки     | 0,1            | 80             | 100            | 0,8           | 8              |
| Итого                                                 | 100%           | 530            | 1000           | 5,3           | 83             |

Таблица 4 – Оценочная карта для сравнения конкурентных технических решений.

В соответствии с технологией QuaD каждый показатель оценивается экспертным путем по сто балльной шкале, где 1 – наиболее слабая позиция, а 100 – наиболее сильная. Веса показателей, определяемые экспертным путем, в сумме должны составлять 1. Оценка качества и перспективности по технологии QuaD определяется по формуле:

$$
\Pi_{cp} = \sum B_i \cdot B_i, \tag{4.1}
$$

где *Пср* – средневзвешенное значение показателя качества и перспективности научной разработки;

 $B_i$  – вес показателя (в долях единицы);

 $E_i$  – средневзвешенное значение  $i$  -го показателя.

Значение *Пср* позволяет говорить о перспективах разработки и качестве проведенного исследования. Если значение показателя *Пср* получилось от 100 до 80, то такая разработка считается перспективной. Если от 79 до 60 – то перспективность выше среднего. Если от 69 до 40 – то перспективность средняя. Если от 39 до 20 – то перспективность ниже среднего. Если 19 и ниже – то перспективность крайне низкая.

Из проведенных расчетов можно сделать вывод, исследование является перспективным.

## <span id="page-40-0"></span>**4.3 SWOT–анализ**

Для исследования внешней и внутренней среды проекта, в этой работе проведен SWOT–анализ с детальной оценкой сильных и слабых сторон исследовательского проекта, а также его возможностей и угроз.

На первом этапе составляется матрица SWOT, в которую вписаны слабые и сильные стороны проекта и выявленные возможности, и угрозы для реализации проекта, которые проявились или могут появиться в его внешней среде, приведены в таблице 5.

## Таблица 5 – SWOT-анализ

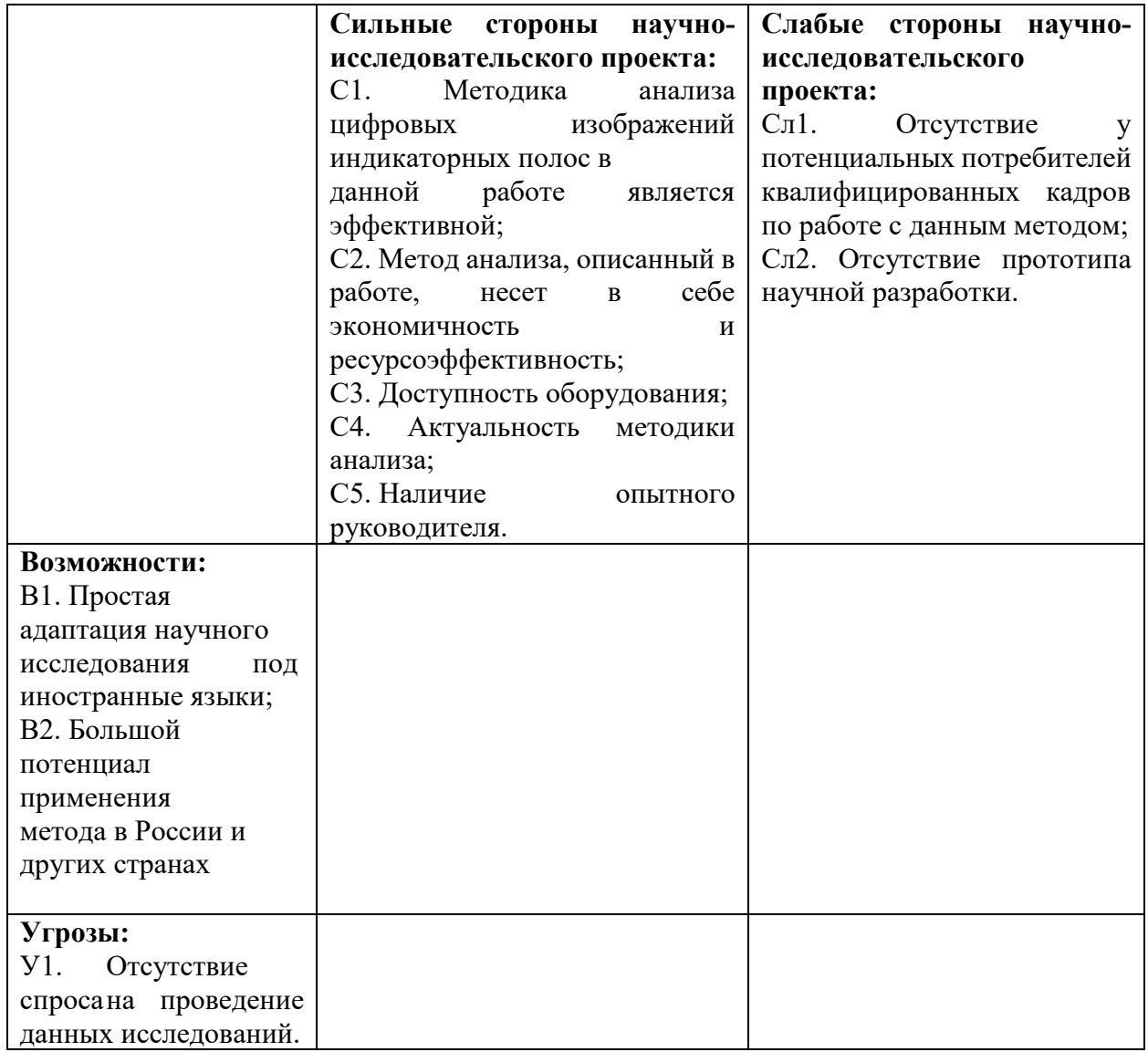

Второй этап заключается в построении интерактивной матрицы проекта. Ее использование помогает разобраться с различными комбинациями взаимосвязей областей матрицы SWOT таблица 6.

Таблица 6 ‒ Интерактивная матрица проекта

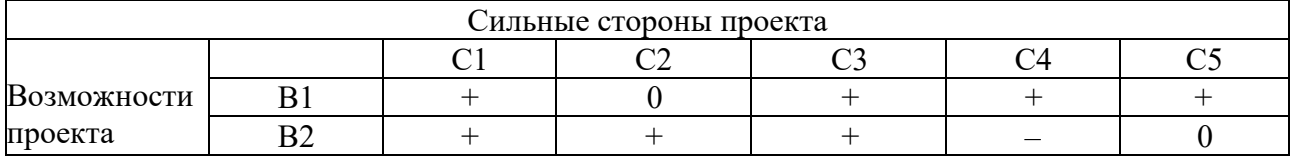

В рамках третьего этапа должна быть составлена итоговая матрица SWOT-анализа, которая приводится в таблице 7.

Таблица 7 – SWOT-анализ

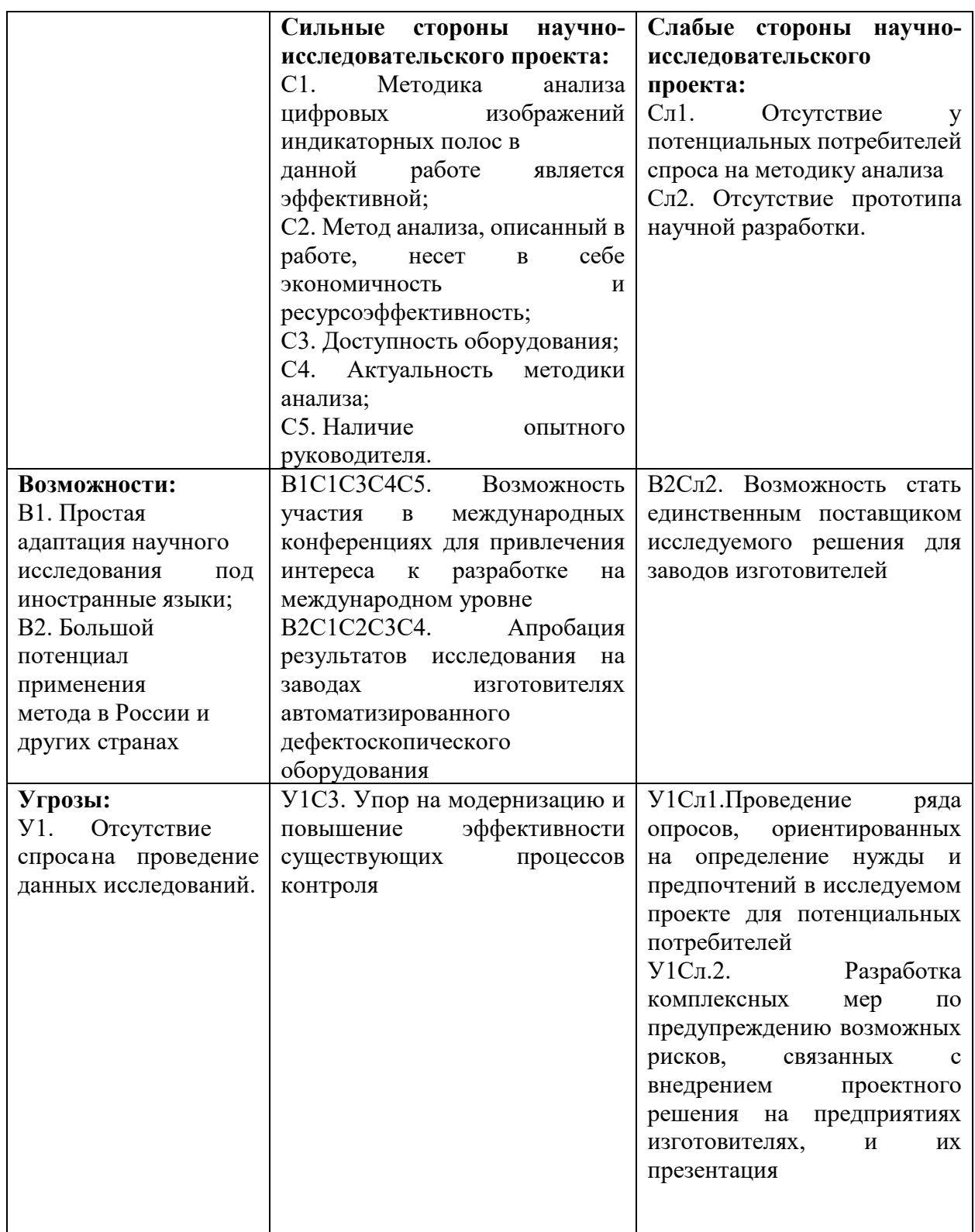

Самой большой угрозой для научно-исследовательской работы является отсутствие спроса, оно обусловлено новизной разработки. Для решения этой проблемы необходимо проводить мероприятия, направленные на освещение

привлекательности разработки и предоставлять готовый и адаптированный план мероприятий по управлению рисками.

## <span id="page-43-0"></span>4.4 Планирование научно-исследовательских работ

## 4.4.1 Структура работ в рамках научного исследования

Для правильного планирования, а также финансирования и определения трудоемкости выполнения НИР необходимо ее разбить на этапы. Под этапом понимается крупная часть работы, которая имеет самостоятельное значение и является объемом планирования и финансирования.

Примерный порядок составления этапов и работ, распределение исполнителей по данным видам работ приведен в таблице 8.

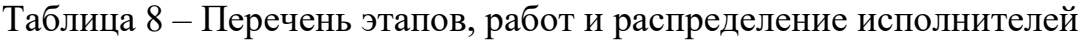

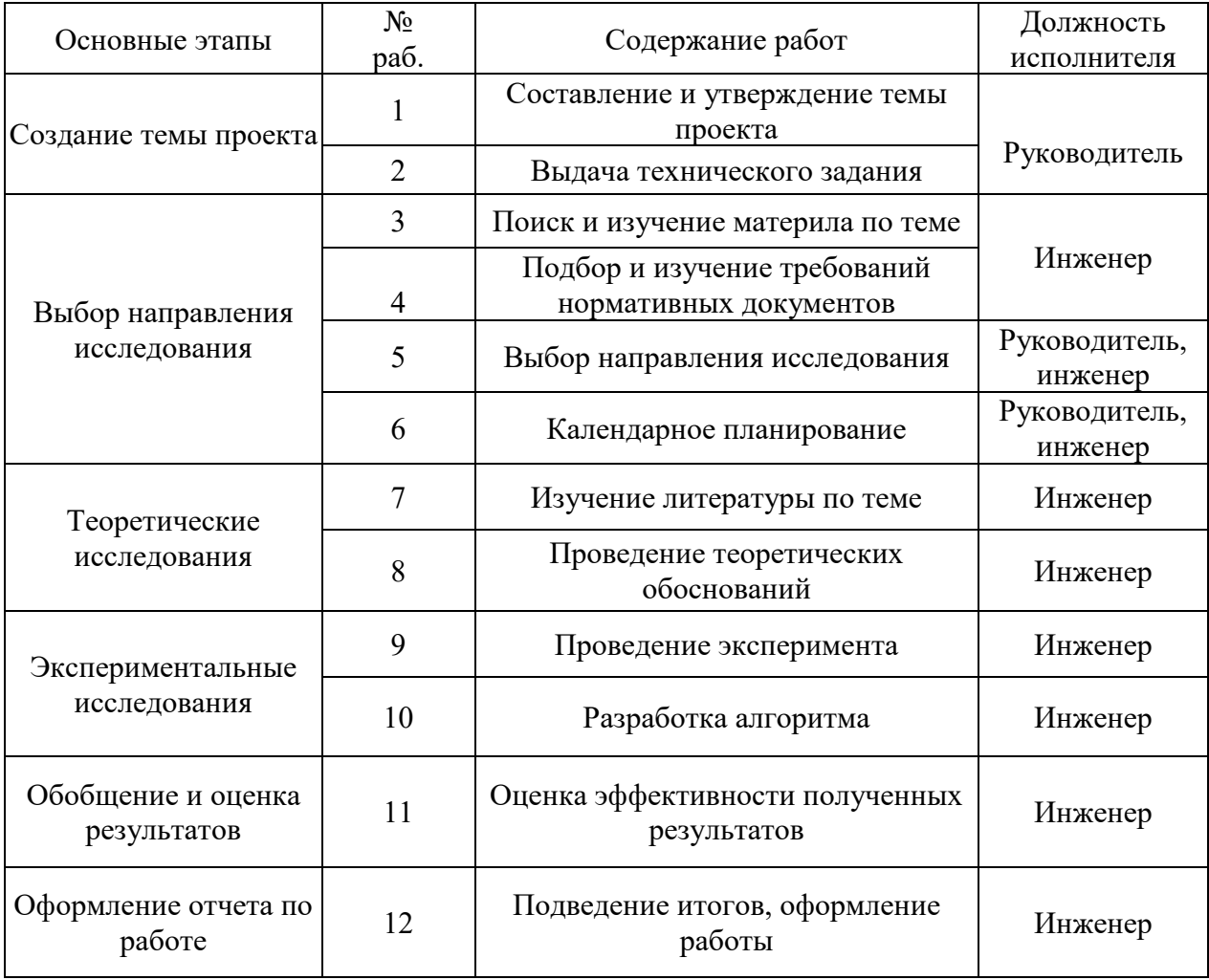

## **4.4.2 Определение трудоемкости выполнения работ**

Трудовые затраты являются основной частью стоимости разработки, следовательно, важным моментом является определение трудоемкости работ всех участников, принимающих участие в выполнении исследований.

Для определения ожидаемого значения трудоемкости  $t_{\text{ow}i}$  используется следующая формула:

$$
t_{\text{ox}i} = \frac{3t_{\min i} + 2t_{\max i}}{5},\tag{4.2}
$$

где  $t_{\text{ox}i}$  – ожидаемая трудоемкость выполнения i-ой работы чел.-дн;

 $t_{min,i}$  – минимально возможная трудоемкость выполнения заданной *i* -ой работы (оптимистическая оценка: в предположении наиболее благоприятного стечения обстоятельств), чел.-дн.;

 $t_{max,i}$  – максимально возможная трудоемкость выполнения заданной *i* -ой работы (пессимистическая оценка: в предположении наиболее неблагоприятного стечения обстоятельств), чел.-дн.

Исходя из ожидаемой трудоемкости работ, определяется продолжительность каждой работы в рабочих днях *Т*р, учитывающая параллельность выполнения работ несколькими исполнителями. Такое вычисление необходимо для обоснованного расчета заработной платы, так как удельный вес зарплаты в общей сметной стоимости научных исследований составляет около 65 %.

$$
T_{p_i} = \frac{t_{\text{oxi}}}{V_i},\tag{4.3}
$$

где  $T_{pi}$  – продолжительность одной работы, раб. дн.;

 $t_{\rm{ox}i}$  – ожидаемая трудоемкость выполнения одной работы, чел.-дн;

*Ч* – численность исполнителей, выполняющих одновременно одну и ту же работу на данном этапе, чел.

## **4.4.3 Разработка графика проведения научного исследования**

Диаграмма Ганта – это горизонтальный ленточный график, который несет информацию о том, в какие временные промежутки выполнилась та или другая работа, а также дата начала и окончания данных работ.

Для удобства построения графика, длительность каждого из этапов работ из рабочих дней следует перевести в календарные дни. Для этого необходимо воспользоваться следующей формулой

$$
T_{\kappa i} = T_{\mathbf{p}i} \cdot k_{\kappa \mathbf{a} \pi}, \tag{4.4}
$$

где *Т*<sup>к</sup>*<sup>i</sup>* – продолжительность выполнения *i*-й работы в календарных днях;

*Трi* – продолжительность выполнения *i*-й работы в рабочих днях;

*kкал* – коэффициент календарности.

Коэффициент календарности определяется по следующей формуле:

$$
k_{\text{KaJ}} = \frac{T_{\text{KaJ}}}{T_{\text{KaJ}} - T_{\text{bLIX}} - T_{\text{np}}},\tag{4.5}
$$

где  $T_{\text{kan}}$  – количество календарных дней в году;

*Т*вых – количество выходных дней в году;

*Т*пр – количество праздничных дней в году.

Рассчитанные значения в календарных днях по каждой работе  $T_{\kappa i}$ необходимо округлить до целого числа.

Согласно производственному и налоговому календарю на 2022 год, количество календарных 365 дней, количество рабочих дней составляет 247 дней, количество выходных и праздничных 118 дней, таким образом: *ккал*=1,48.

Все значения, полученные при расчетах по вышеприведенным формулам, были сведены в таблице 9.

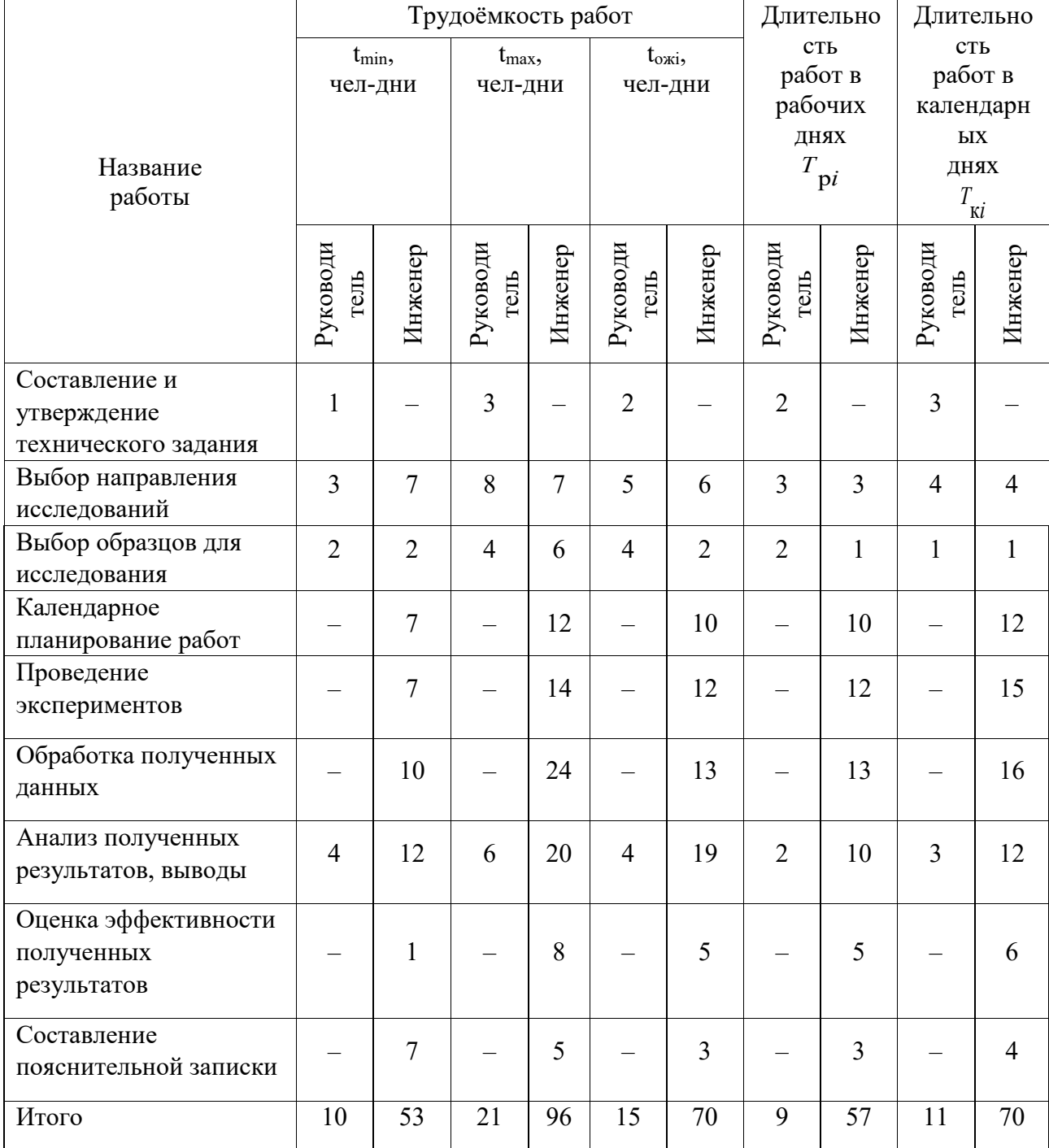

# Таблица 9 – Временные показатели проведения научного исследования

На основе таблицы 9 строится календарный план-график. График строится для максимального по длительности исполнения работ в рамках научно-исследовательского проекта и представлен на рисунке 18 с разбивкой по месяцам за период времени дипломирования.

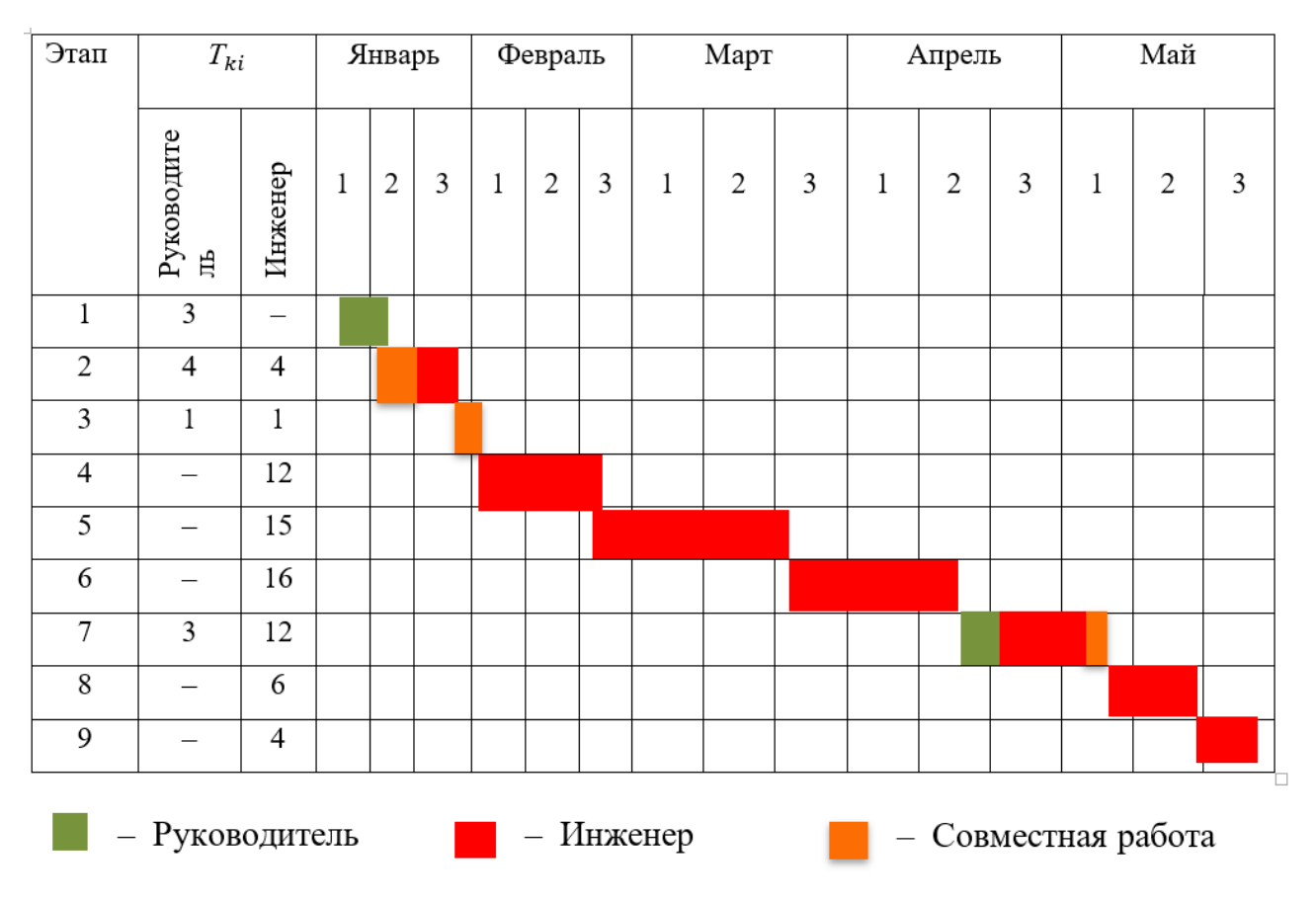

Рисунок 18 – Календарный план-график

## **4.4.4 Расчет материальных затрат НТИ**

Данная статья включает стоимость всех материалов, используемых при разработке проекта:

‒ приобретаемые со стороны сырье и материалы, необходимые для создания научно-технической продукции;

‒ покупные материалы, используемые в процессе создания научнотехнической продукции для обеспечения нормального технологического процесса и для упаковки продукции или расходуемых на другие производственные и хозяйственные нужды (проведение испытаний, контроль, содержание, ремонт и эксплуатация оборудования, зданий, сооружений, других основных средств и прочее), а также запасные части для ремонта оборудования, износа инструментов, приспособлений, инвентаря, приборов, лабораторного оборудования и других средств труда, не относимых к основным средствам, износ спецодежды и других малоценных и быстроизнашивающихся предметов;

‒ покупные комплектующие изделия и полуфабрикаты, подвергающиеся в дальнейшем монтажу или дополнительной обработке;

‒ сырье и материалы, покупные комплектующие изделия и полуфабрикаты, используемые в качестве объектов исследований (испытаний) и для эксплуатации, технического обслуживания и ремонта изделий – объектов испытаний (исследований):

Расчет материальных затрат осуществляется по следующей формуле:

$$
\mathcal{Z}_M = (1 + k_T) \cdot \sum_{i=1}^m U_i \cdot N_{\text{pack}},\tag{4.6}
$$

где *m* – количество видов материальных ресурсов, потребляемых при выполнении научного исследования;

*N*расх*<sup>i</sup>* – количество материальных ресурсов *i*-го вида, планируемых к использованию при выполнении научного исследования (шт., кг, м, м<sup>2</sup> и т.д.);

Ц*<sup>i</sup>* – цена приобретения единицы *i*-го вида потребляемых материальных ресурсов (руб./шт., руб./кг, руб./м, руб./м<sup>2</sup> и т.д.);

 $k_T$ — коэффициент, учитывающий транспортно-заготовительные расходы.

Величина коэффициента (*kТ*), отражающего соотношение затрат по доставке материальных ресурсов и цен на их приобретение, зависит от условий договоров поставки, видов материальных ресурсов, территориальной удаленности поставщиков и т.д. Транспортные расходы принимаются в пределах 15-25% от стоимости материалов. Материальные затраты, необходимые для данной разработки, заносим в таблицу 10.

Таблица 10 – Материальные затраты

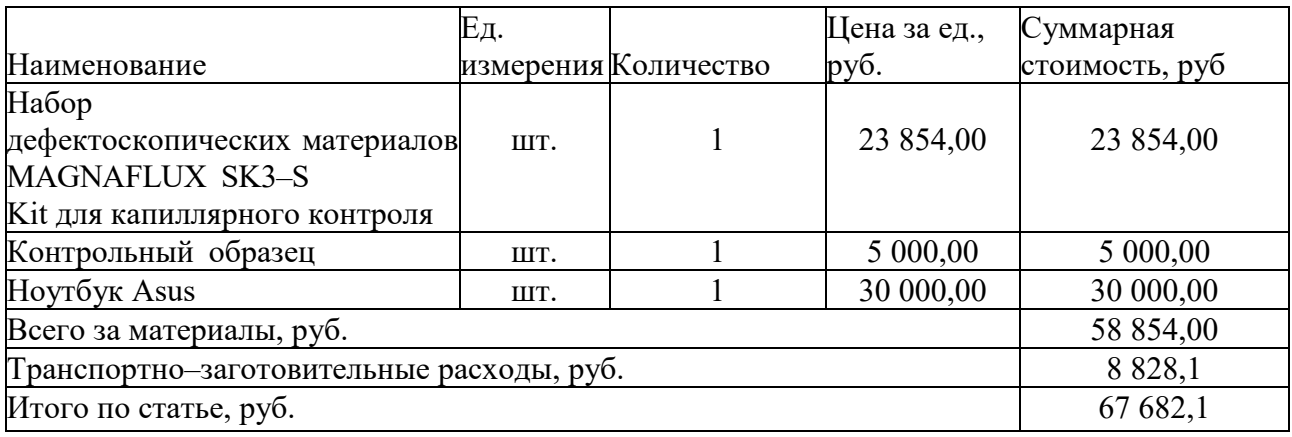

### **4.4.5 Расчет амортизации специального оборудования**

Расчёт амортизации производится на находящееся в использовании оборудование. В итоговую стоимость проекта входят отчисления на амортизацию за время использования оборудования в статье накладных расходов.

При выполнении научно–исследовательского проекта использовался вытяжной шкаф для проведения капиллярного контроля. Его срок полезного использования составляет 10 лет.

Таблица 11 – Затраты на оборудование

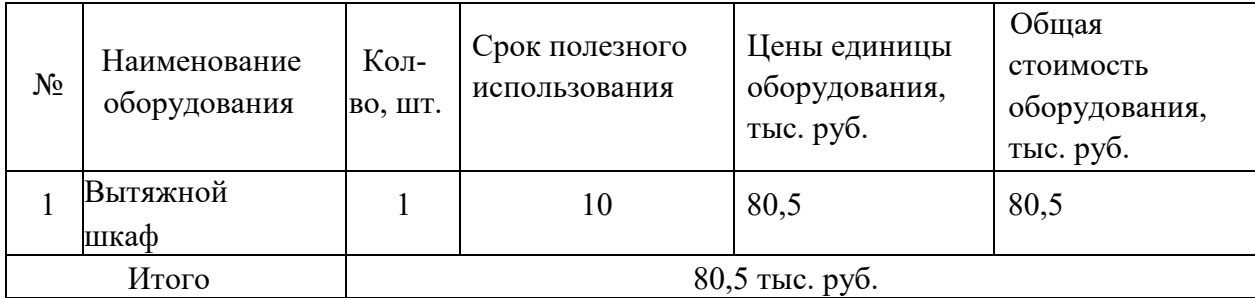

Расчет амортизации проводится следующим образом:

Норма амортизации:

$$
H_A = \frac{1}{n},\tag{4.7}
$$

где  $n-$  срок полезного использования в количестве лет.

Амортизация:

$$
A = \frac{H_A \cdot H}{12} \cdot T_{\text{off}}\tag{4.8}
$$

где *И* – итоговая сумма, тыс. руб.;

*Тобi*–время использования, мес.

Рассчитаем амортизацию для [вытяжного](https://techkontrol.ru/tolshchinomery/tolshchinomery-ultrazvukovye/ultrazvukovoj-tolshchinomer-45mg/) шкафа, с учётом, что срок полезного использования 10 года:

$$
H_A = \frac{1}{n} = \frac{1}{10} = 0.1.
$$

Общую сумму амортизационных отчислений находим следующим образом:

$$
A = \frac{H_A \cdot H}{12} \cdot T_{\text{of}i} = \frac{0.1 \cdot 80500,00}{12} \cdot 4 = 2683,00 \text{ pyo}.
$$

## **4.4.6 Основная заработная плата исполнителей темы**

Данная статья расходов включает заработную плату научного руководителя и инженера, в его роли выступает исполнитель проекта, а также премии, входящие в фонд заработной платы. Расчет основной заработной платы сводится в таблице 12.

Статья включает основную заработную плату работников, непосредственно занятых выполнением НТИ, и дополнительную заработную плату:

$$
3_{\rm 3II} = 3_{\rm ocH} + 3_{\rm 20II},\tag{4.9}
$$

где  $3_{o \text{cm}}$  – основная заработная плата;

 $3_{\text{non}}$  – дополнительная заработная плата (12-20 % от  $3_{\text{ocn}}$ ).

Основная заработная плата рассчитывается по следующей формуле:

$$
3_{\text{och}} = 3_{\text{AH}} \cdot T_p,\tag{4.10}
$$

где Зосн *–* основная заработная плата одного работника;

Тр – продолжительность работ, выполняемых научно-техническим работником, раб. дн. (таблица 6);

 $3_{\text{m}}$  – среднедневная заработная плата работника, руб.

Среднедневная заработная плата рассчитывается по формуле:

$$
3_{\mu} = \frac{3_{\mu} M}{F_{\partial}}, \tag{4.11}
$$

где  $3<sub>w</sub>$  – месячный должностной оклад работника, руб.;

М – количество месяцев работы без отпуска в течение года:

при отпуске в 24 раб. дня М =11,2 месяца, 5-дневная неделя;

при отпуске в 48 раб. дней М=10,4 месяца, 6-дневная неделя;

*F*<sup>д</sup> – действительный годовой фонд рабочего времени научнотехнического персонала, раб. дн.

Таблица 12 – Баланс рабочего времени

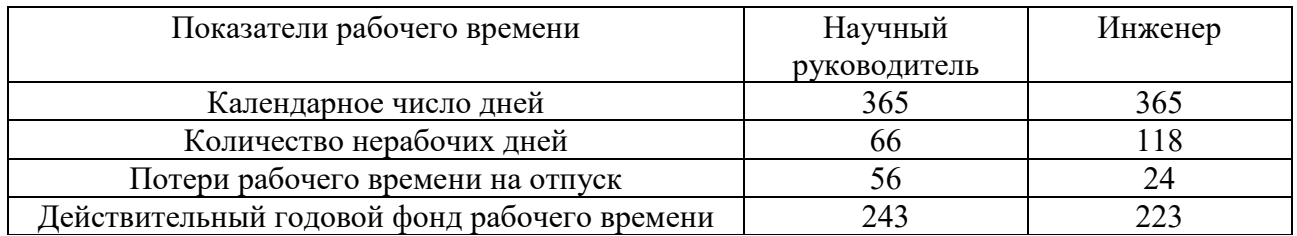

Месячный должностной оклад работника:

$$
3_{\scriptscriptstyle M} = 3_{\scriptscriptstyle OKI} \cdot k_p,\tag{4.12}
$$

где З<sub>окл</sub> – оклад, руб.;

 $k_p$  – районный коэффициент, равный 1,3 (для Томска).

Научный руководитель имеет должность доцента и степень кандидата технических наук оклад составлял 35111,5 руб. Оклад инженера составил 22695,68 руб.

Полученные значения при расчетах представлены в таблице 13.

Таблица 13 – Расчёт основной заработной платы

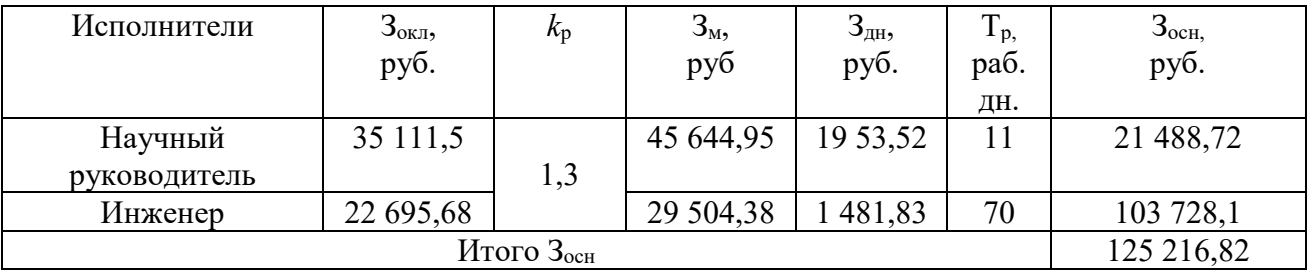

## **4.4.7 Дополнительная заработная плата исполнителей темы**

Затраты по дополнительной заработной плате исполнителей темы учитывают величину предусмотренных Трудовым кодексом РФ доплат за отклонение от нормальных условий труда, а также выплат, связанных с обеспечением гарантий и компенсаций (при исполнении государственных и общественных обязанностей, при совмещении работы с обучением, при предоставлении ежегодного оплачиваемого отпуска и т.д.). Расчет дополнительной заработной платы ведется по следующей формуле:

$$
3_{\text{A}on} = k_{\text{A}on} \cdot 3_{\text{och}},\tag{4.13}
$$

где *k*доп – коэффициент дополнительной заработной платы (на стадии проектирования принимается равным  $0.12 - 0.15$ ).

Дополнительная заработная плата представлена в таблице 14.

Таблица 14 – Расчёт дополнительной заработной платы

| Исполнитель  | ⊾лоп | $3och$ , pyb | $\mathbf{J}_{\text{QOII}}$ , pyo |  |
|--------------|------|--------------|----------------------------------|--|
| Научный      |      | 21 488,72    | 2 578,64                         |  |
| руководитель | 0,12 |              |                                  |  |
| Инженер      |      | 728,         | 12 447,37                        |  |
|              |      |              |                                  |  |

## **4.4.8 Отчисления во внебюджетные фонды (страховые отчисления)**

В данной статье расходов отражаются обязательные отчисления по установленным законодательством Российской Федерации нормам органам государственного социального страхования (ФСС), пенсионного фонда (ПФ) и медицинского страхования (ФФОМС) от затрат на оплату труда работников. Величина отчислений во внебюджетные фонды определяется исходя из следующей формулы:

$$
3_{\text{bhe6}} = k_{\text{bhe6}} \cdot (3_{\text{och}} + 3_{\text{qon}}), \tag{4.14}
$$

где *k*внеб – коэффициент отчислений на уплату во внебюджетные фонды (пенсионный фонд, фонд обязательного медицинского страхования и пр.).

Для учреждений, осуществляющих образовательную и научную деятельность в 2022 году, водится пониженная ставка – 30%.

Таблица 15 ‒ Отчисления во внебюджетные фонды

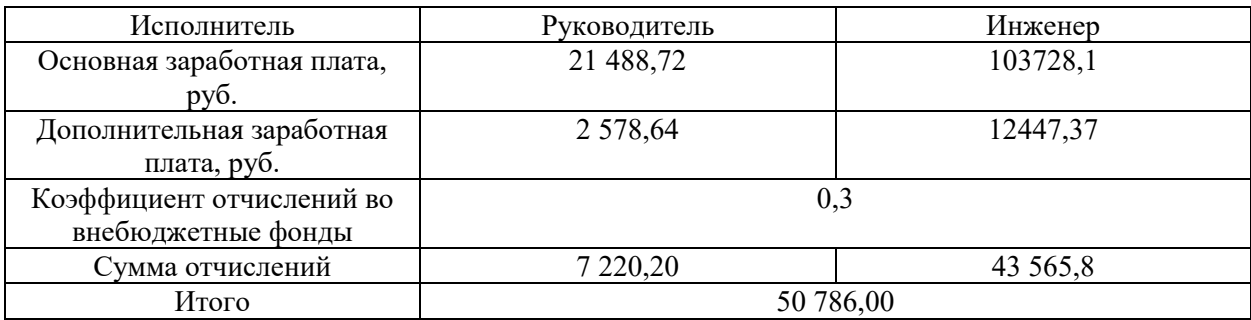

## 4.4.9 Накладные расходы

Накладные расходы учитывают прочие затраты организации, не попавшие в предыдущие статьи расходов: печать и ксерокопирование материалов исследования, оплата услуг связи, электроэнергии, почтовые и телеграфные расходы, размножение материалов и т.д. Их величина определяется по следующей формуле:

$$
B_{\text{HAKI}} = (\text{cymma crareй } 1 \div 7) \cdot k_{\text{HD}} \tag{4.15}
$$

где  $k_{\mu n}$  – коэффициент, учитывающий накладные расходы. Величина коэффициента принимается равной 0,16.

 $B_{\text{max}} = (67682.1 + 2683 + 125216.82 + 15026.01 + 50786) \cdot 0.16 = 41823.02$ 

На основании полученных данных по отдельным статьям затрат составляется калькуляция плановой себестоимости НИ по форме, приведенной в таблице 16.

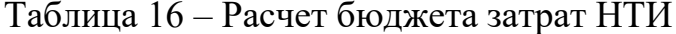

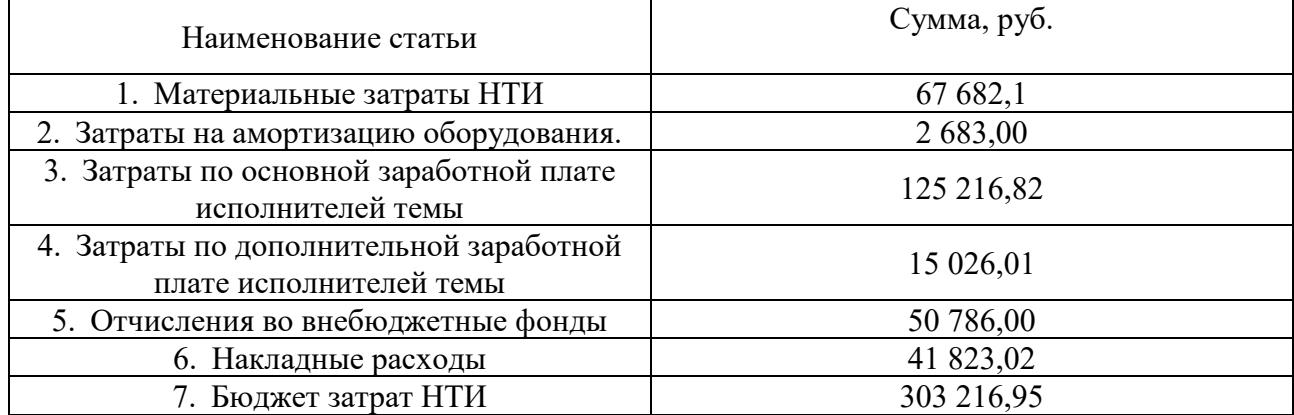

# <span id="page-53-0"></span>4.5 Определение ресурсоэффективности исследования

Интегральный показатель финансовой эффективности научного исследования получают в ходе оценки бюджета затрат трех (или более) вариантов исполнения научного исследования (таблица 17). Для этого наибольший интегральный показатель реализации технической задачи принимается за базу расчета (как знаменатель), с которым соотносится

финансовые значения по всем вариантам исполнения. Интегральный финансовый показатель разработки определяется как:

$$
I_{\phi^{\text{H}}\text{CH}}^{\text{HCT,1}} = \frac{\Phi_1}{\Phi_{\text{max}}} = \frac{303\,216,95}{376\,090,00} = 0,80,
$$

где  $I_{\Phi^{\mathrm{H}\mathrm{c}\mathrm{m}\mathrm{i}}}^{\mathrm{uc}\mathrm{n}\mathrm{.i}}$  — интегральный финансовый показатель разработки;

Фр*<sup>i</sup>* – стоимость *i*-го варианта исполнения;

 Фmax – максимальная стоимость дефектоскопических материалов для исполнения научно-исследовательского проекта (в т.ч. аналоги).

В качестве наборов для исполнения исследования были выбраны аналоги:

1. Набор для капиллярной дефектоскопии Helling.

2. Набор для капиллярной дефектоскопии SPOTCHECK фирмы Magnaflux.

$$
I_{\phi_{\text{HHP}}}^{ucn,2} = \frac{\Phi_2}{\Phi_{\text{max}}} = \frac{345464,20}{376\ 090,00} = 0,92
$$

$$
I_{\phi_{\text{HHP}}}^{ucn,3} = \frac{\Phi_3}{\Phi_{\text{max}}} = \frac{376\ 090,00}{376\ 090,00} = 1
$$

Полученная величина интегрального финансового показателя разработки отражает соответствующее численное увеличение бюджета затрат разработки в разах (значение больше единицы), либо соответствующее численное удешевление стоимости разработки в разах (значение меньше единицы, но больше нуля).

## **4.5.1 Интегральный показатель ресурсоэффективности**

В данном разделе необходимо произвести оценку ресурсоэффективности проекта, определяемую посредством расчета интегрального критерия, по следующей формуле:

$$
I_{\rm pi} = \sum a_i \cdot b_i,\tag{4.16}
$$

где *р* – интегральный показатель ресурсоэффективности для i-го варианта исполнения разработки;

 $a_i$  – весовой коэффициент *i*-го варианта исполнения разработки;

 $b_i^a$ ,  $b_i^p$  – бальная оценка *i*-го варианта исполнения разработки, устанавливается экспертным путем по выбранной шкале оценивания;

Расчет интегрального показателя ресурсоэффективности представлен в форме таблицы (таблица 17).

Таблица 17 – Сравнительная оценка характеристик вариантов исполнения проекта

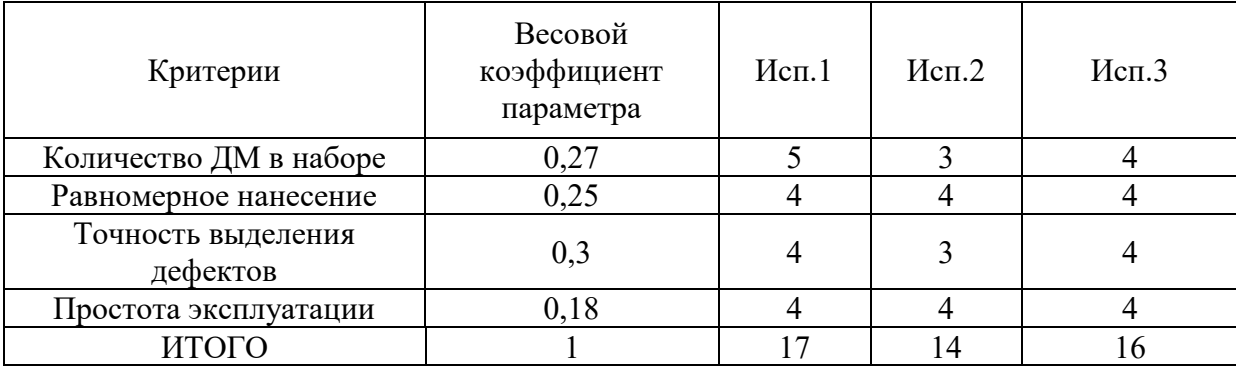

Расчет интегрального показателя для разрабатываемого проекта:

$$
I_{p1} = 0,27 \cdot 5 + 0,25 \cdot 4 + 0,3 \cdot 3 + 0,18 \cdot 4 = 4,27
$$
  

$$
I_{p2} = 0,27 \cdot 3 + 0,25 \cdot 4 + 0,3 \cdot 3 + 0,18 \cdot 4 = 3,43
$$
  

$$
I_{p3} = 0,27 \cdot 4 + 0,25 \cdot 4 + 0,3 \cdot 4 + 0,18 \cdot 4 = 4
$$

Интегральный показатель эффективности вариантов исполнения разработки (*Iисп.1*) определяется на основании интегрального показателя ресурсоэффективности и интегрального финансового показателя по формуле:

$$
I_{ucn.1} = \frac{I_{p-ucn.1}}{I_{\phi uup}^{ucn.1}},\tag{4.17}
$$

Сравнение интегрального показателя эффективности вариантов исполнения разработки позволит определить сравнительную эффективность проекта (таблицу 18) и выбрать наиболее целесообразный вариант из предложенных. Сравнительная эффективность проекта  $(\Theta_{cn})$ :

$$
\mathfrak{I}_{cp} = \frac{I_{ucn.1}}{I_{ucn.2}}\tag{4.18}
$$

Таблица 18 ‒ Эффективность разработки

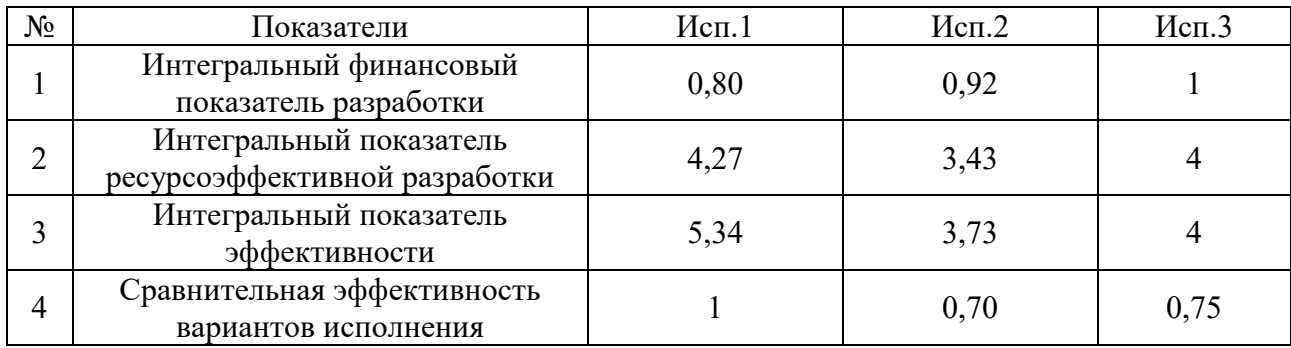

В результате выполнения изначально сформулированных целей раздела, можно сделать следующие выводы:

При проведении планирования был разработан план-график выполнения этапов работ для руководителя и инженера, позволяющий оценить и спланировать рабочее время исполнителей. Были определены: общее количество календарных дней, в течение которых работал инженер – 70 и общее количество календарных дней, в течение которых работал руководитель – 11;

Составлен бюджет проектирования, позволяющий оценить затраты на реализацию проекта, которые составляют 303 216,95 руб;

По факту оценки эффективности ИР, можно сделать выводы:

Значение интегрального финансового показателя ИР составляет 0,80, что является показателем того, что ИР является финансово выгодной, по сравнению с аналогами;

Значение интегрального показателя ресурсоэффективности ИР составляет 4,27 по сравнению с 3,43 и 4;

Значение интегрального показателя эффективности ИР составляет 5,34 по сравнению с 3,73 и 4 и является наиболее высоким, что означает, что техническое решение, рассматриваемое в ИР, является наиболее эффективным вариантом исполнения.